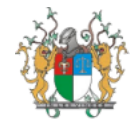

**SECRETARIA DA PRESIDÊNCIA - SECPRE** Pça Des. Edgard Nogueira s/n - Bairro Cabral - Centro Cívico - CEP 64000-830 Teresina - PI - www.tjpi.jus.br

### Portaria (Presidência) Nº 535/2021 - PJPI/TJPI/SECPRE, de 23 de fevereiro de 2021

**PODER JUDICIÁRIO DO ESTADO DO PIAUÍ**

O **PRESIDENTE DO TRIBUNAL DE JUSTIÇA DO ESTADO DO PIAUÍ**, no uso de suas atribuições legais e regimentais;

**CONSIDERANDO** a Resolução nº 370CNJ, de 28 de janeiro de 2021, do Conselho Nacional de Justiça, que institui a Estratégia Nacional de Tecnologia da Informação e Comunicação do Poder Judiciário (ENTICJUD);

**CONSIDERANDO** a Tecnologia de Informação (TIC) como ferramenta indispensável à realização das funções institucionais do TJPI e como instrumento para viabilizar soluções que conduzam ao alcance dos objetivos estratégicos do Tribunal;

CONSIDERANDO o que foi decido no Processo SEI nº 21.0.000002193-5;

### **R E S O L V E:**

Art. 1º Instituir a Metodologia de Gerenciamento de Projetos de TIC no âmbito da Secretaria de Tecnologia da Informação e Comunicação (STIC) do PJPI, que passa a vigorar conforme Anexo Único desta Portaria.

Art. 2º Esta Portaria entra em vigor na data de sua publicação.

Publique-se. Registre-se. Cumpra-se.

### **ANEXO ÚNICO MODELO DE GERENCIAMENTO DE PROJETOS E AÇÕES DE TIC**

### **1.APRESENTAÇÃO**

Este manual representa a modelagem e descreve conceitualmente o Processo de Gerenciamento de Projetos e Ações de TI utilizado na Secretaria de Tecnologia da Informação e Comunicação – STIC, o qual tem como principal objetivo aplicar um controle e gestão dos projetos e ações de TI.

### **1.1 DEFINIÇÕES**

**Projeto,** é um esforço temporário empreendido para criar um produto, serviço ou resultado exclusivo (Guia PMBOK). Além da definição clássica do PMBOK, no âmbito da STIC, projeto é definido como uma demanda institucional oriunda de Projetos Institucionais Estratégicos, Táticos ou Operacionais devidamente registrado na SEGES ou que originalmente tenha nascido na STIC mas que possui o viés Institucional estratégico e abrange outros setores Judiciais e Administrativos do TJPI. Exemplo: Desenvolvimento de um novo sistema; Contratação de acordo com a Resolução 182/2013;

**Ação.** Ações são demandas de TI com desenvolvimento e execução totalmente internos à STIC, de curta duração e necessitando monitoramento contínuo do CGTIC. O levantamento de requisitos e regras de negócio, bem como funcionalidades e diretrizes gerais da demanda não define o status exclusivo de projeto. Mesmo assim, as ações devem estar sempre alinhadas aos objetivos estratégicos de TI e aos objetivos estratégicos institucionais do TJPI. Exemplo: Renovação de Contrato da Sala-cofre; Atualização do PJe; Melhoria de Processo de TIC.

**Demanda de TI** é uma solicitação, um pedido ou uma requisição feita à STIC com viés de Projeto ou Ação. A demanda pode nascer de diferentes fontes e, para fins deste documento, o tipo de demanda considerado será aquele definido como projeto ou ação conforme definições apresentadas acima.

**Estrutura Analítica do Processo (EAP)** é uma decomposição hierárquica do escopo total do trabalho a ser executado pela equipe do projeto a fim de atingir os objetivos do projeto e criar as entregas requeridas. A EAP organiza e define o escopo total do projeto subdividindo as entregas e o trabalho do projeto em componentes menores e mais facilmente gerenciáveis.

**Pipeline** é o conjunto de projetos e ações (Demandas de TI), que foram solicitados por um demandante externo ou pela própria STIC, aguardando o Comitê responsável para inclusão no portfólio e priorização. Também, podem fazer parte do Pipeline, os projetos e ações que foram paralisados e/ou despriorizados pelo Comitê responsável (podem ser retomados futuramente) e não continuam no Portfólio (nem sempre um projeto/ação paralisado é retirado do Portfólio). Os projetos e ações concluídos ou cancelados não fazem parte do Pipeline. O Pipeline pode ser representado por um documento e/ou cadastrado na ferramenta de gestão de projetos definida.

**Portfólio** é o conjunto de projetos e de ações aprovados e priorizados pelo Comitê responsável e faz parte do Plano Diretor de TI - PDTIC para o biênio correspondente. Há um Portfólio específico para projetos e outro para ações. O Portfólio pode ser representado por um documento e/ou cadastrado na ferramenta de gestão de projetos definida.

**Ferramenta de Gerenciamento de Projetos e Ações** é uma ferramenta de apoio ao processo para registro, gestão, controle e acompanhamento dos projetos e ações, Portfólio e Pipeline.

**PDTIC** é o Plano Diretor de Tecnologia da Informação de médio prazo, com vigência para dois anos (Biênio), definido como um plano tático que reúne, além de outros itens de gestão, os portfólios de projetos e de ações.

### **1.2 MOTIVAÇÃO**

A motivação deste processo é oferecer uma metodologia de gerenciamento de projetos flexível, objetivo, simples e efetivo para um controle e acompanhamento dos projetos e ações de TI a serem executados pela STIC.

### **1.3 ALINHAMENTO ESTRATÉGICO**

Estratégia Nacional de Tecnologia da Informação e Comunicação do Poder Judiciário (ENTIC-JUD), instituída pela a resolução nº 370/2021 CNJ. Plano Estratégico Institucional - PEI TJPI.

### **1.4 BASEADO NO GUIA PMBOK**

Em sua 6ª edição, o Guia PMBOK é um framework de gerenciamento de projetos desenvolvido pelo PMI (Project Management Institute). O processo aqui definido baseia-se no Guia PMBOK mas não se limita a este, podendo ter características de metodologia ágil, como o SCRUM. Este processo de gerenciamento de projetos e ações de TI, apesar de possuir uma estrutura base no PMBOK, tem como premissa manter uma flexibilidade na escolha de um framework, pelo Gerente do Projeto, desde que mantenha as condições mínimas de estrutura estabelecidas neste processo.

### **2. ENTRADAS E SAÍDAS DO PROCESSO**

A entrada é o item responsável por iniciar o processo, enquanto a saída é o item resultado da execução do processo.

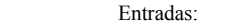

- Demanda de TI
- $\circ$ Termo de Abertura de Projeto
- Termo de Abertura de Ação  $\circ$
- Pipeline de Projetos e Ações

Saídas:

 $\circ$ 

- Projetos e Ações concluídos  $\circ$
- Projetos e Ações cancelados  $\Omega$
- $\circ$ Portfólio de Projetos e Ações
- Pipeline de Projetos e Ações  $\Omega$

### **2.1 ARTEFATOS**

Os documentos da metodologia são modelos definidos para que o líder da iniciativa possa conduzir as iniciativas. Os documentos serão disponibilizados como anexo a esta metodologia e no sistema eletrônico de informações:

1.Proposta de projeto: é o documento de oficialização da demanda, no qual deve constar, o nome do projeto, a unidade demandante, e em linhas gerais, seu objetivo, estimativa de custo e de prazo, grau de complexidade, de modo que possa ser incluído no pipeline e ser priorizado junto com todas demandas de TIC do TJPI.

2.Termo de Abertura de Projeto: elaborado no processo de iniciação, é o documento que contém a ideia geral do projeto ou ação, com seus objetivos, escopo preliminar, cronograma preliminar, e as áreas que serão impactadas. O objetivo do TAP é oportunizar a avaliação e aprovação da iniciativa, autorizar formalmente o início do projeto ou ação, designar seu líder e, posteriormente, servir de base para elaboração do planejamento. O TAP é elaborado somente para projetos, enquanto as ações desenvolvem seu planejamento diretamente no plano de ação.

3.Plano Geral do Projeto: elaborado no processo de planejamento, é o documento que detalha o projeto em todos os seus aspectos.

4.Plano de Ação: elaborado no processo de planejamento, é o documento que detalha a ação em todos os seus aspectos.

5.Solicitação de Mudança de Iniciativa: elaborado durante o processo de execução e controle, utilizado para requerer alterações de impacto na iniciativa. Define-se alteração de impacto, como aquela que irá modificar o custo, prazo ou escopo de maneira relevante. A solicitação deverá conter minimamente as seguintes informações: nome do Projeto; Nome e setor do solicitante; Data da solicitação; Título e descrição da Mudança; Motivo da solicitação (justificativa e benefícios); Impacto (de escopo, prazo e custo). O PEPGTIC tem a incumbência de definir a relevância do impacto e a necessidade da emissão da SMI e posterior submissão ao CGTIC.

6.Termo de Encerramento: elaborado no processo de encerramento de uma fase ou do projeto, é o documento que formaliza as entregas e oficializa o término do projeto, seja por cancelamento ou conclusão do mesmo (aplicado ao plano de ação ou ao plano geral do projeto).

### **3. PAPÉIS E RESPONSABILIDADES DO PROCESSO**

Nesta seção se encontram definidos os papéis do processo, além daqueles já presentes em todo processo (Gerente do Processo, Dono do Processo, Analista e Designer do Processo).

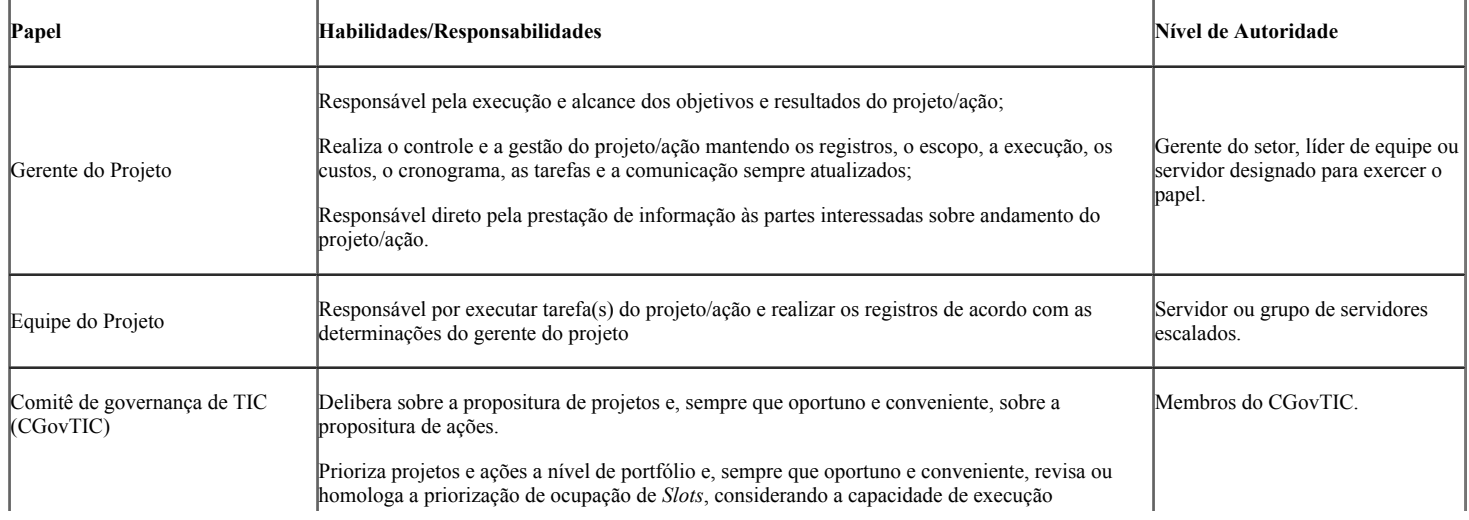

sei.tjpi.jus.br/sei/controlador.php?acao=documento\_imprimir\_web&acao\_origem=arvore\_visualizar&id\_documento=2577898&infra\_sistema=100000… 2/30

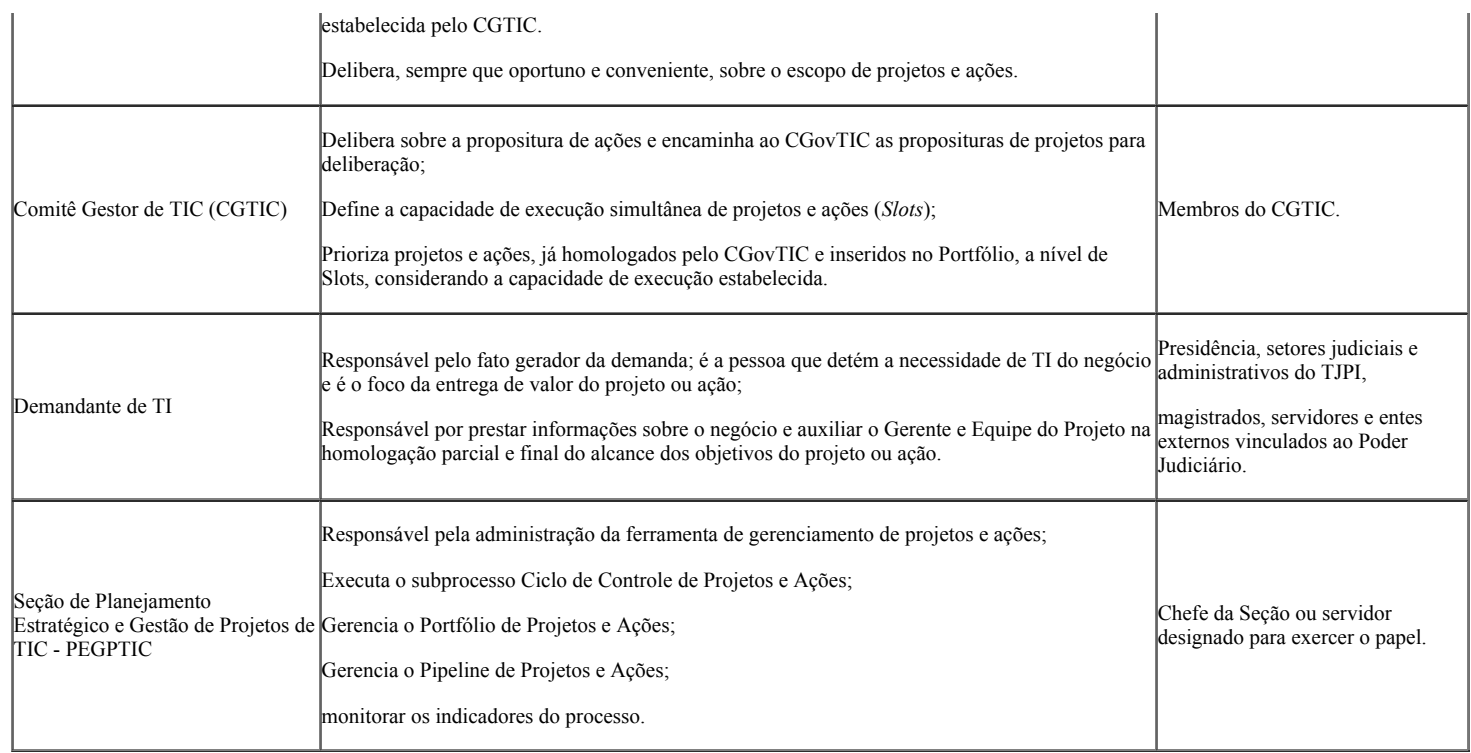

## **4. ATIVIDADES DO PROCESSO**

Numa descrição breve, estas são as atividades deste processo:

- 1.Solicitar demanda de TI
- 2.Analisar demanda de TI
- 3.Definir ou Revisar *"Slots"*
- 4.Priorizar Projetos e Ações
- 5.Planejar Projetos e Ações
- 6.Executar Projetos e Ações
- 7.Encerrar Projetos e Ações
- 8.Atualizar Portfólio e Pipeline

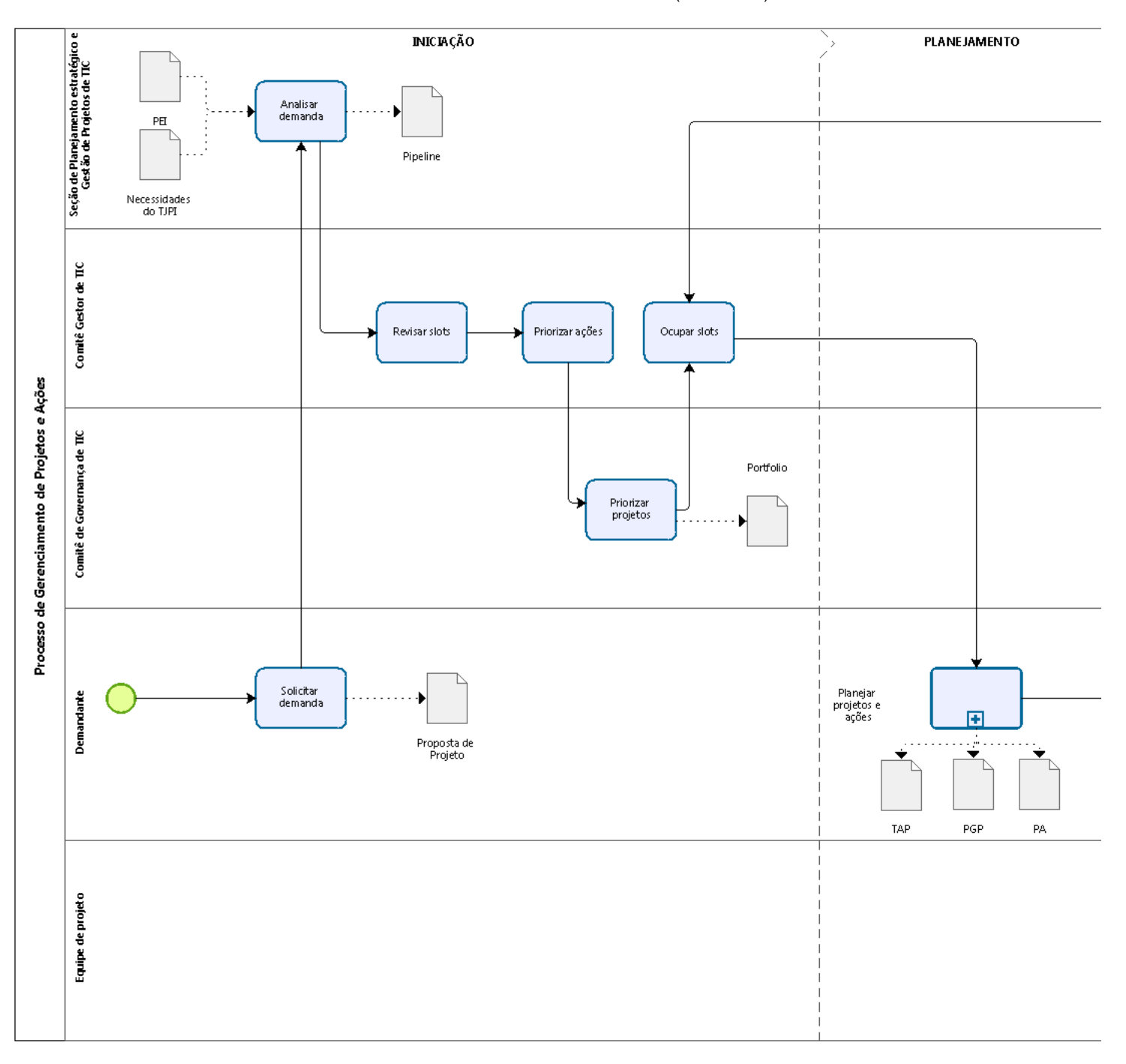

Os subtópicos seguintes detalham entradas, saídas, fronteiras, papéis, artefatos, ações, entre outras informações envolvidas em cada atividade. Diante deste detalhamento textual, a matriz RACI e o diagrama do processo são seções auxiliares para melhor entendimento do processo.

### **4.1 SOLICITAR DEMANDA DE TI**

Esta é uma atividade de início do processo. O *Demandante,* devidamente identificado, realizada a solicitação à PEGPTIC, pelo sistema eletrônico de informações em uso no âmbito do TJPI, a partir do modelo Proposta do Projeto.

Entrada: Demanda de TI.

Saída: Demanda de TI registrada.

### **4.2 ANALISAR DEMANDA DE TI**

Com a demanda registrada, o próximo passo é a sua análise e classificação do tipo: se é um projeto ou uma ação, conforme conceitos definidos neste processo. Nesta atividade, a demanda deverá possuir informações necessárias para que se possa realizar a análise e classificação (Projeto ou Ação). Caso não tenha, o

responsável pela análise deverá solicitar ao *Demandante* essas informações. O responsável pela análise poderá ser qualquer membro do CGTIC ou pessoa designada por este. Essa atividade é realizada logo após a chegada da demanda na STIC e a saída gerada é o registro da demanda no Pipeline ou registro direto no Portfólio de Projetos e Ações, nos casos em que a demanda já nasce estrategicamente priorizada. O cadastro da demanda no Pipeline ou no Portfólio é realizado pela PEGPTIC.

Entrada: Demanda de TI registrada.

Saída: Demanda de TI classificada e cadastrada no Pipeline ou diretamente no Portfólio de Projetos e Ações.

### **4.3 DEFINIR OU REVISAR SLOTS**

*"Slots"* é a mensuração da capacidade de execução simultânea de Projetos e Ações. Devido às limitações de ativos e recursos de TI, principalmente limitações da força de trabalho, é necessário que se estabeleça a quantidade máxima de projetos e ações que podem estar em execução simultaneamente. Neste sentido, sempre que necessário e oportuno, a capacidade de execução simultânea deve ser revisada. Os Slots devem ser definidos separadamente para projetos e para ações. O CGTIC é o responsável pela execução desta atividade. A quantidade de Slots de projetos e de ações deve ser registrada na ferramenta de gerenciamento de projetos e ações definida.

Entrada: Portfólio e Pipeline de Projetos e Ações

Saída: Quantidade de Slots para Projetos; Quantidade de Slots para Ações.

### **4.4 PRIORIZAR PROJETOS E AÇÕES**

Com a capacidade de execução simultânea definida, é necessário que os slots sejam ocupados para o início efetivo do planejamento e execução dos projetos e ações. Esta atividade define a priorização dos projetos e ações em duas etapas:

1.Definição inicial de Portfólio de Projetos e Ações: Esta etapa estabelece o conjunto de projetos e ações definidos para composição inicial do PDTIC, e, também, o Portfólio de projetos e de ações definido inicialmente pode sofrer alterações durante o tempo de vigência do PDTIC.

Esta priorização dar-se-á a nível estratégico e tático. Tem como responsável primário o CGovTIC, que define e/ou homologa quais projetos estratégicos devem constar no planejamento tático (PDTIC). O CGTIC possui uma atribuição secundária e auxilia o CGovTIC na priorização dos projetos, planejamentos iniciais de cronograma e definição do Portfólio de Projetos e, em relação a priorização das Ações, a atribuição é invertida, ficando o CGTIC como responsável primário e o CGovTIC secundário. Obrigatoriamente, a cada início de vigência de um novo PDTIC, esta atividade deverá ser realizada e, sempre que necessário e oportuno, esta priorização poderá ser revisada gerando uma atualização do PDTIC. O Comitê responsável pode, ainda, definir uma ordem de priorização dentro do Portfólio para a ocupação dos *Slots.*

2.Ocupação dos Slots: esta etapa de priorização dar-se-á em nível tático e operacional, remete a escolha e definição de quais projetos e ações, já priorizados no respectivo portfólio, devem ocupar os Slots disponíveis, conforme atividade de Definir ou Revisar *Slots.* O CGTIC é o responsável primário para a ocupação dos Slots podendo, sempre que necessário e oportuno, acontecer revisão e homologação do CGovTIC na priorização de ocupação dos Slots. A PEGPTIC é responsável por atualizar a ferramenta de gerenciamento de projetos e ações após a priorização.

Entrada: Portfólio de Projetos e Ações;

Saída: Slots de Projetos e Ações ocupados.

### **4.5 PLANEJAR PROJETOS E AÇÕES**

Com os Slots ocupados, os projetos e as ações devem ser iniciados e planejados. Esta atividade determina a forma como se dá a iniciação e o planejamento. Todas as tarefas e as informações inerentes devem ser registradas na ferramenta de gerenciamento de projetos e ações definida. O *Gerente do Projeto,* além do registro obrigatório na ferramenta, deverá julgar a necessidade de formalização e assinatura de documentos para fins de comprovação de compromissos firmados, escopo, cronograma, custos e responsáveis envolvidos no projeto ou ação. A tabela abaixo apresenta as tarefas desta atividade.

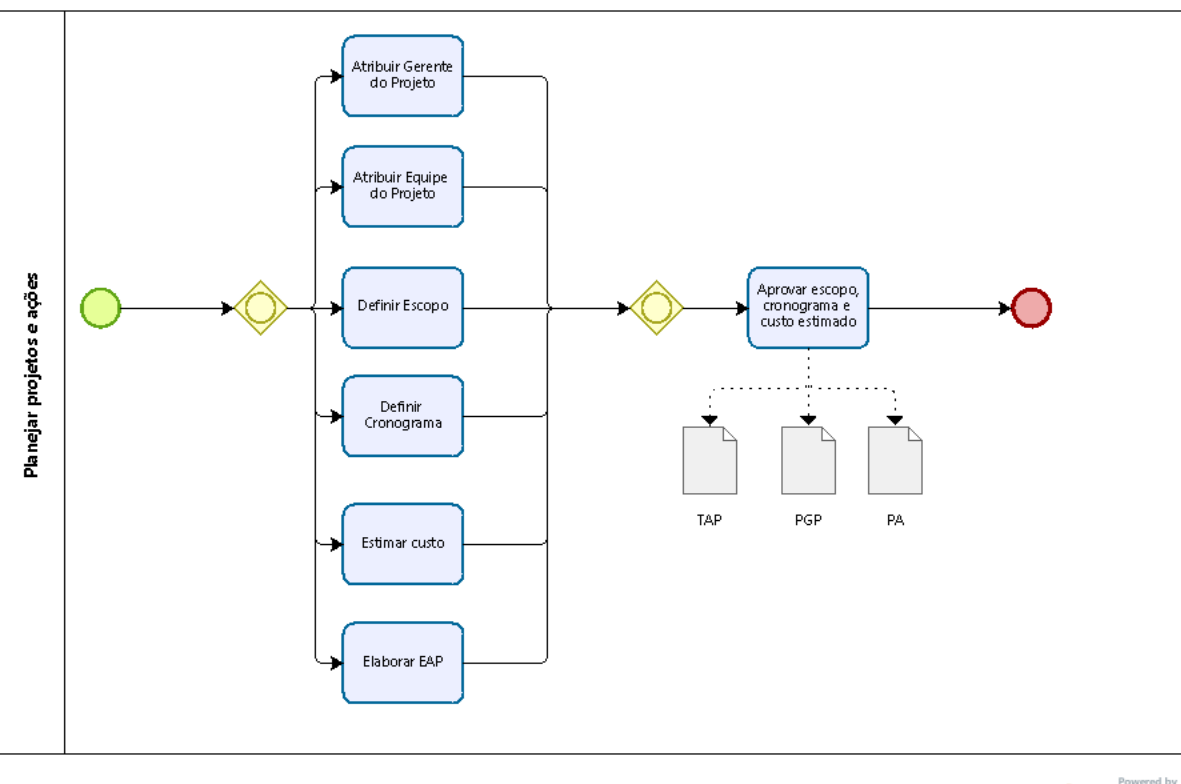

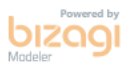

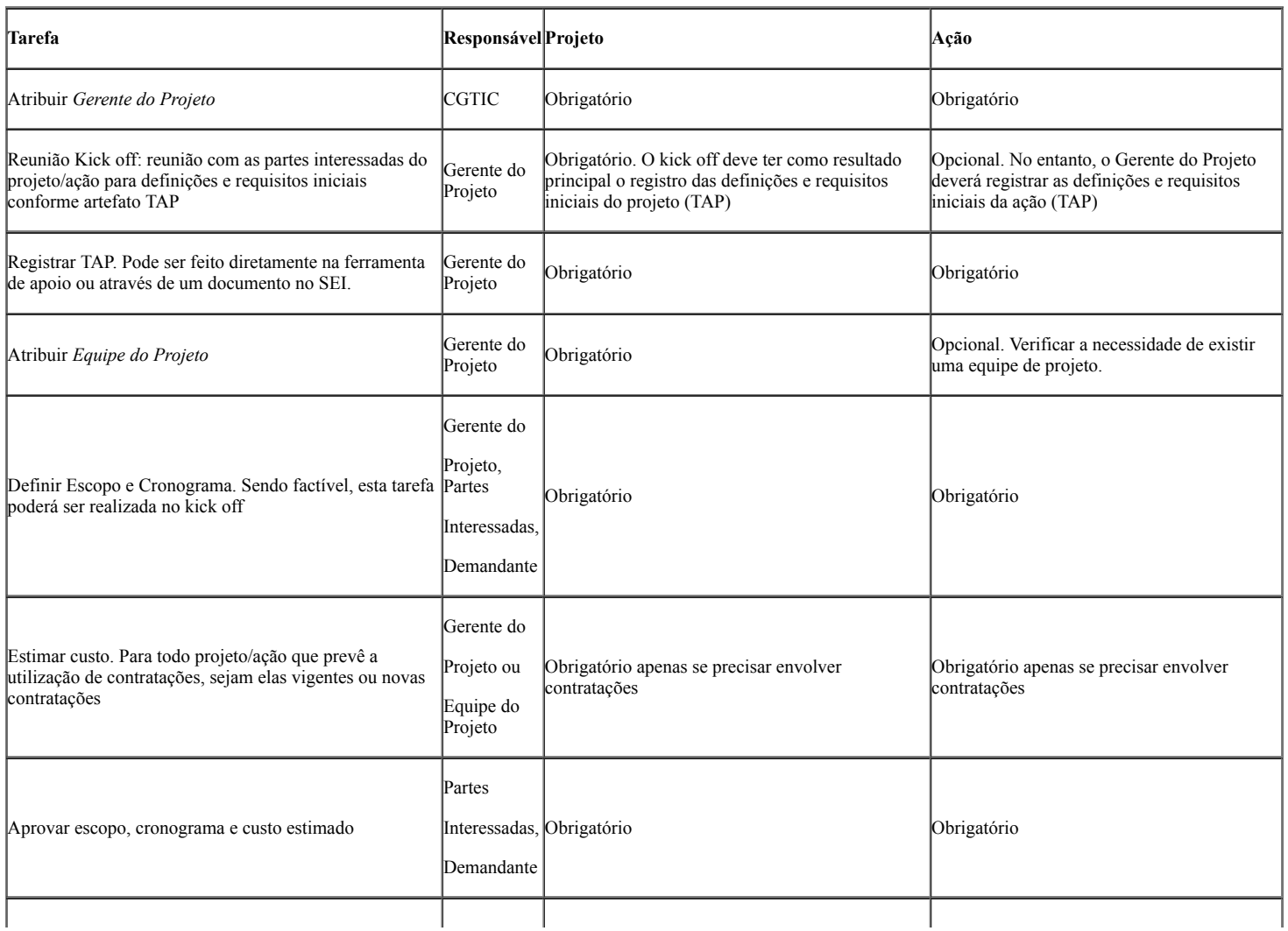

Elaborar Plano de Projeto ou Ação Gerente do

Entrada: Projetos e Ações ocupados nos respectivos slots;

Saída: Projetos e Ações devidamente cadastrados na ferramenta definida e EAP.

Projeto

### **4.6 EXECUTAR PROJETOS E AÇÕES**

Após a atividade de iniciação e planejamento, com o escopo e cronograma definidos e cadastrados, o projeto/ação deverá ser executado. O responsável primário pela atividade é o *Gerente do Projeto* e o responsável secundário é a *Equipe do Projeto.* A tabela abaixo apresenta as tarefas desta atividade.

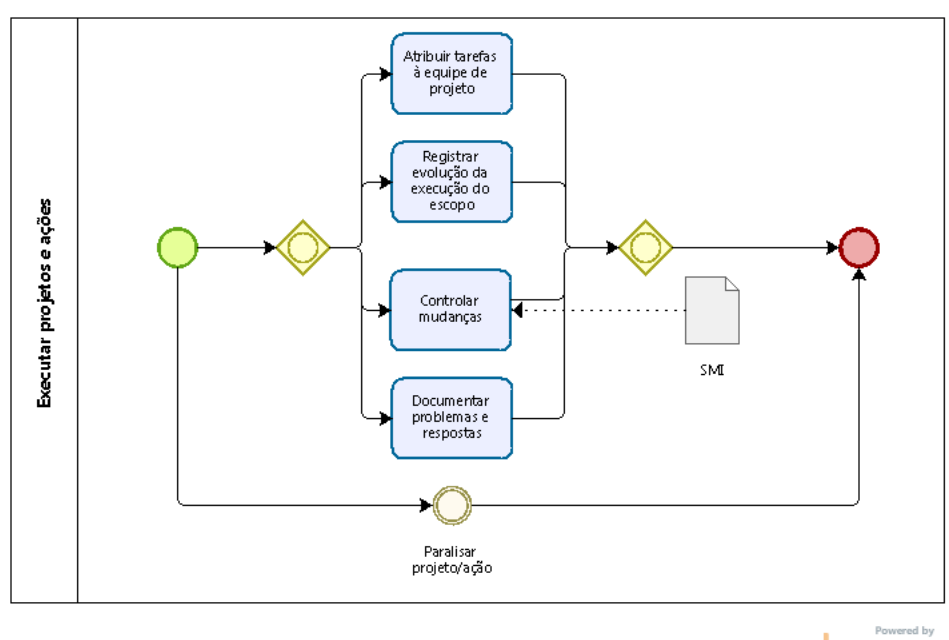

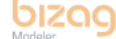

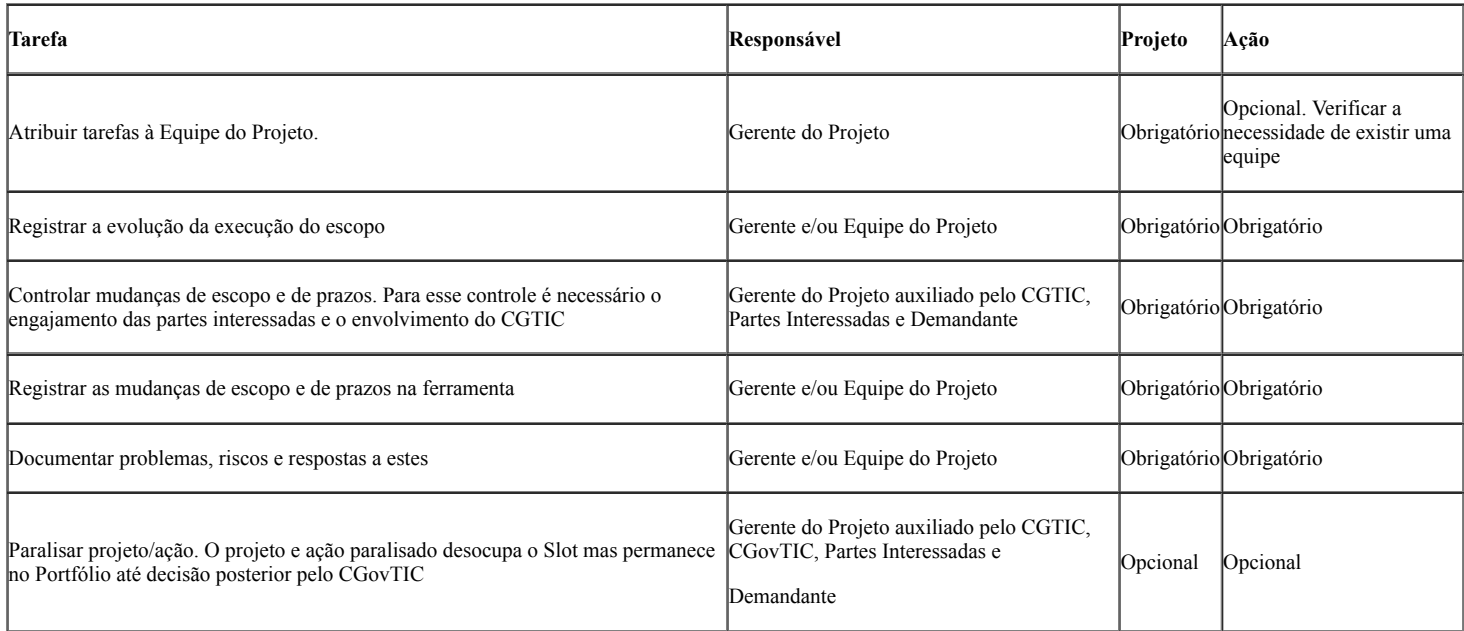

Saída: Projetos e Ações executados ou paralisados.

## **4.7 ENCERRAR PROJETOS E AÇÕES**

Após a execução do projeto/ação, este precisa ser encerrado. O encerramento dar-se-á pela sua conclusão, ou seja, os objetivos foram atingidos e as partes interessadas homologaram os resultados. Também, o encerramento pode ser através de um cancelamento do projeto/ação por motivos variados. O responsável primário pela atividade é o *Gerente do Projeto* e o responsável secundário é o CGTIC*.* O *Gerente do Projeto,* além do registro obrigatório na ferramenta, deverá julgar a necessidade de formalização e assinatura de documentos para fins de comprovação de aceite da entrega do projeto/ação. A tabela abaixo apresenta as tarefas desta atividade.

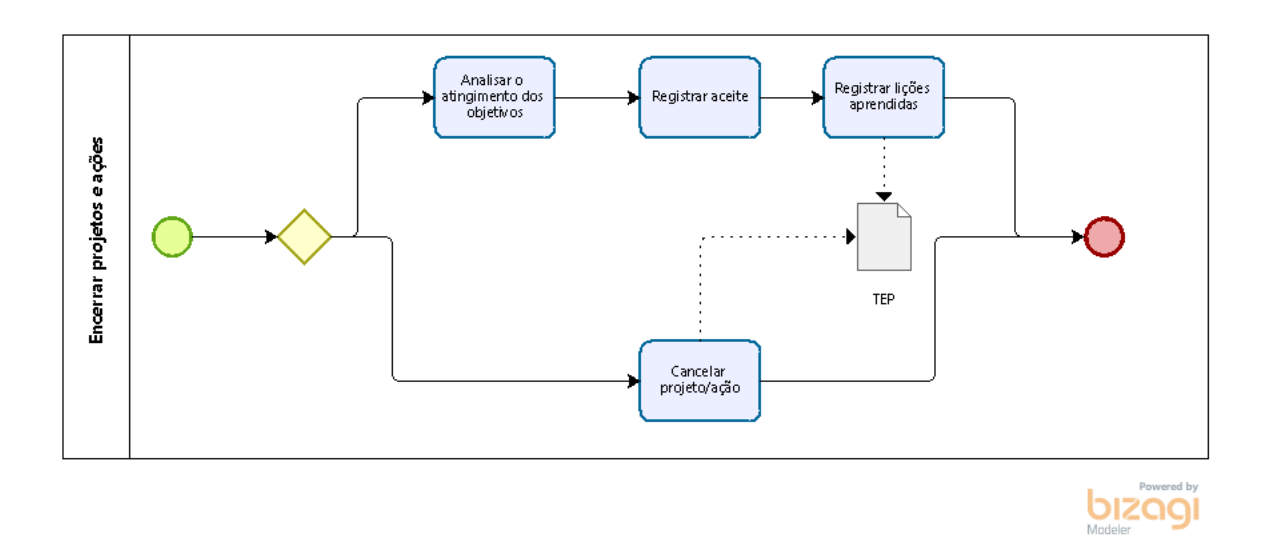

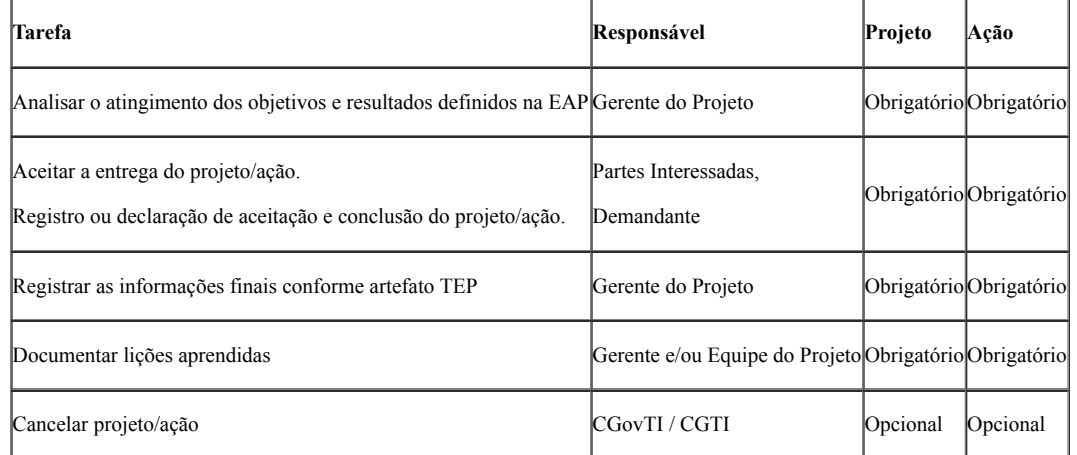

Entrada: Projetos e Ações executados;

Saída: Projetos e Ações concluídos ou cancelados.

### **4.8 ATUALIZAR PORTFÓLIO E PIPELINE**

Após o encerramento de projetos e ações, devido a desocupação de slots, os portfólios dos projetos e das ações precisam ser atualizados na ferramenta de gerenciamento de projetos e ações definida. Nesta atividade, a PEGPTIC é a responsável por realizar as atualizações de acordo com as decisões de priorização já existentes, vide atividade 4.2 Priorizar Projetos e Ações, para a ocupação de slots, e, se for o caso, solicitar novas priorizações e análise pelo Comitê responsável, quer seja para uma nova ocupação de slot, quer seja para migrar novos projetos/ações do pipeline para o portfólio.

Entrada: Projetos e Ações encerrados, Portfólio de projetos e de ações, Pipeline de projetos e ações.

Saída: Portfólio de projetos e ações atualizados e Slots ocupados, Pipeline de projetos e ações atualizados.

### **5. MATRIZ RACI (PAPÉIS X ATIVIDADES)**

O objetivo desta seção é auxiliar o entendimento quanto ao nível de envolvimento de cada papel em cada atividade por meio da matriz RACI – acrônimo das iniciais de "*Responsible, Accountable, Consulted, Informed*". Os níveis de envolvimento são:

*1.Realizador (Responsible)*: quem executa a atividade (operador da atividade). Nesse caso, deve haver **pelo menos um** papel envolvido.

*2.Autoridade (Accountable)*: quem pode tomar a decisão de iniciar, continuar, interromper ou encerrar a atividade (dono da atividade). Nesse caso, deve haver **apenas um** papel envolvido.

*3.Consultado (Consulted)*: quem deve ser consultado para a *Autoridade* prosseguir com sua decisão. Pode haver um ou mais papéis envolvidos.

*4.Informado (Informed)*: quem deve ser informado sobre a atividade executada. Pode haver um ou mais papéis envolvidos.

Segue matriz RACI dos principais papéis e atividades deste processo.

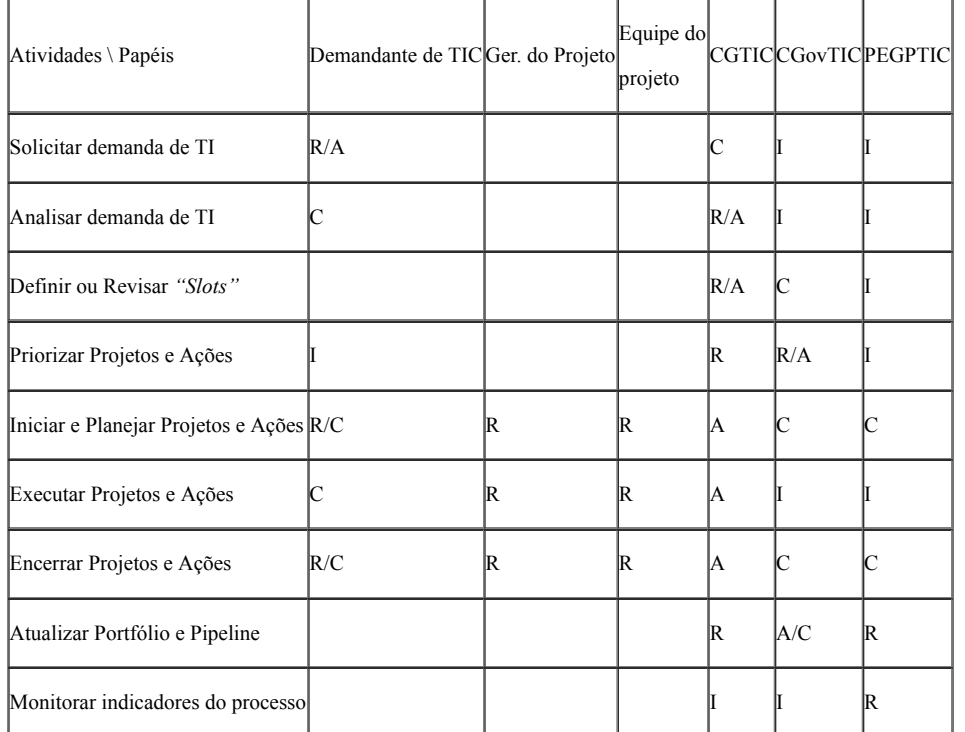

## **6. INDICADORES DE DESEMPENHO DO PROCESSO**

Os indicadores de desempenho do processo servem para avaliar o grau de aderência dos projetos e ações ao processo de gerenciamento de processos e ações aqui definido. A coleta de dados do indicador e medição da meta devem ser realizadas pela PEGPTIC.

### **6.1 Percentual de Projetos aderentes ao processo**

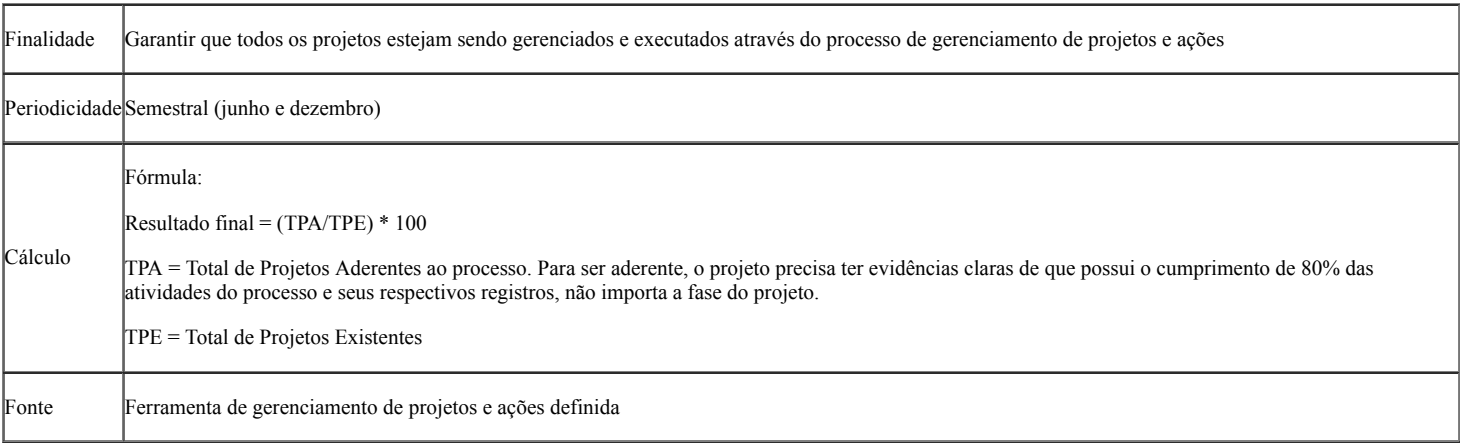

### **6.2 Percentual de Ações aderentes ao processo**

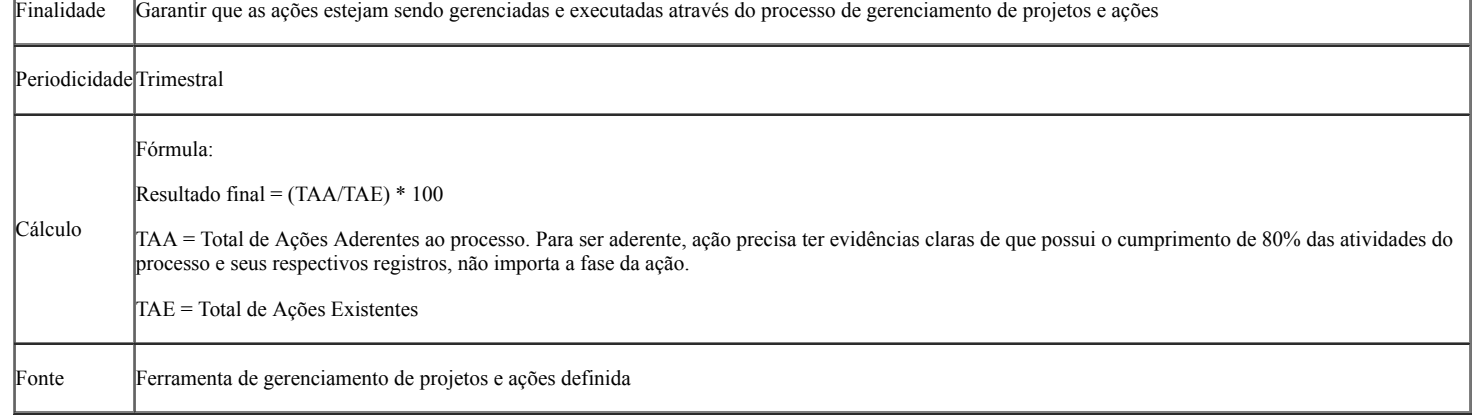

### **7. MODELOS DE DOCUMENTOS**

Os modelos aqui propostos contém as informações essenciais de cada artefato, o que não esgota as possibilidades, podendo ser adicionadas ou suprimidas informações desde que não deturpe o escopo de cada um.

### **7.1 PROPOSTA DE PROJETO**

**TRIBUNAL DE JUSTIÇA DO PIAUÍ PROPOSTA DE PROJETO DE TIC**

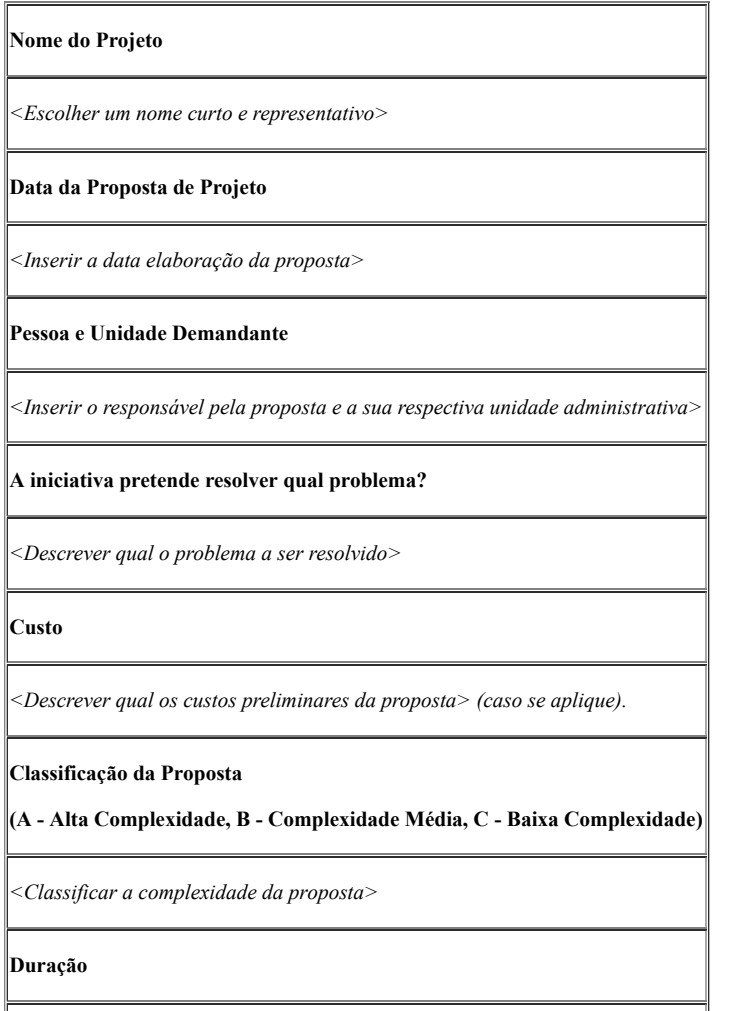

*<Descrever qual a duração preliminar da proposta> (caso se aplique).*

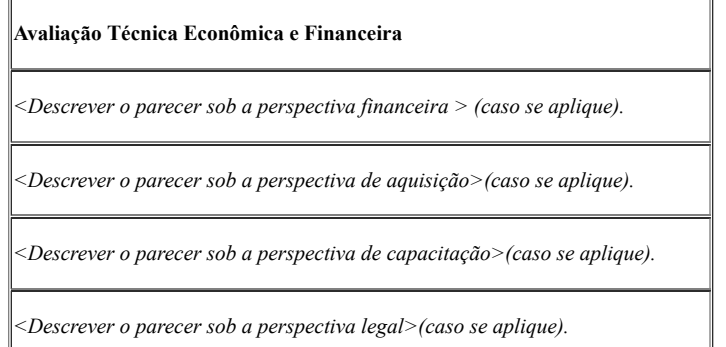

### **7.2. TERMO DE ABERTURA**

**TRIBUNAL DE JUSTIÇA DO PIAUÍ**

**TERMO DE ABERTURA DO PROJETO**

**"nome do projeto"**

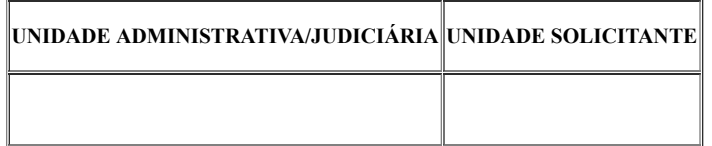

## **1 - Identificação do Projeto**

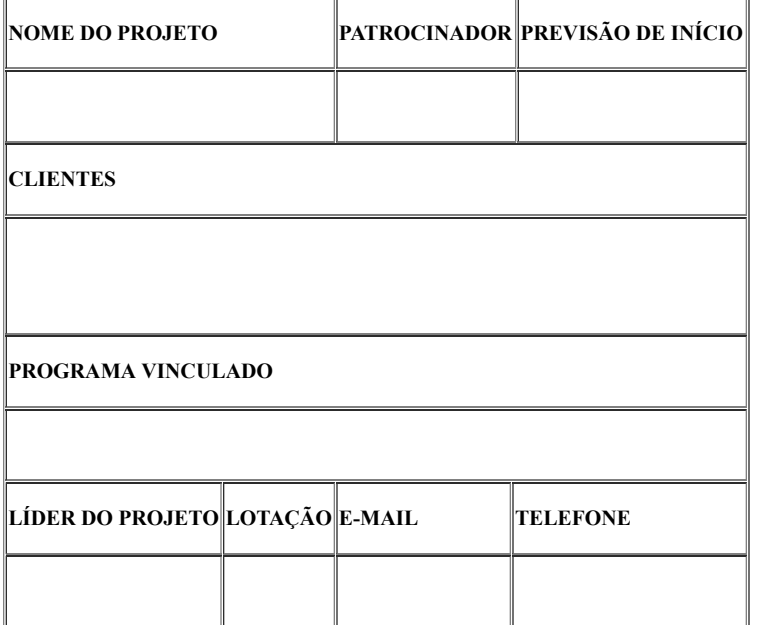

**2 - Visão Geral do Projeto**

**2.1 - Justificativa do Projeto**

**2.2 - Resultados Esperados**

## **3 - Lista de Marcos**

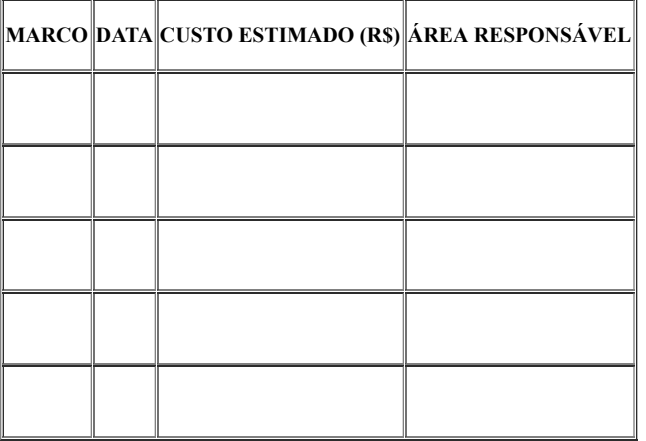

## **4 - Equipe do Projeto**

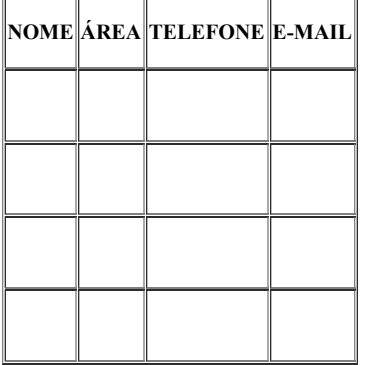

**5 – Riscos Preliminares**

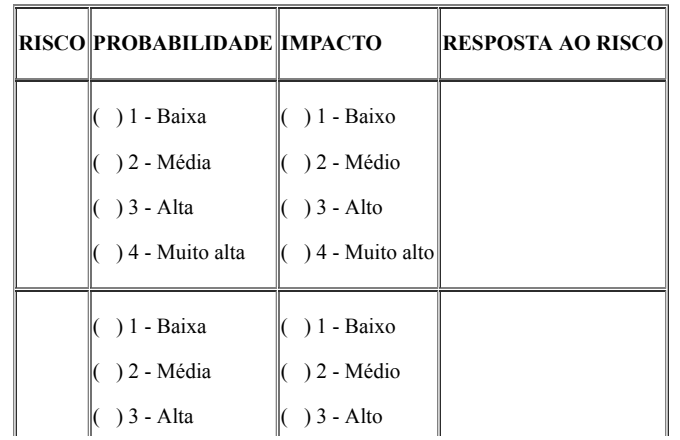

sei.tjpi.jus.br/sei/controlador.php?acao=documento\_imprimir\_web&acao\_origem=arvore\_visualizar&id\_documento=2577898&infra\_sistema=10000… 12/30

### **6 – Trâmite de Aprovação do Termo de Abertura do Projeto**

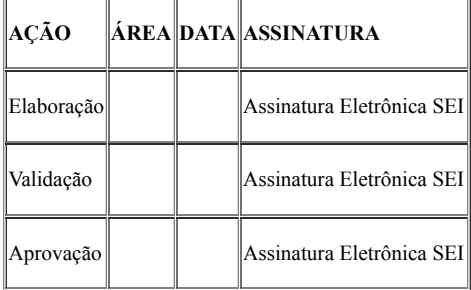

### **7.3 PLANO GERAL DO PROJETO**

**TRIBUNAL DE JUSTIÇA DO PIAUÍ**

**PLANO GERAL DO PROJETO**

**"nome do projeto"**

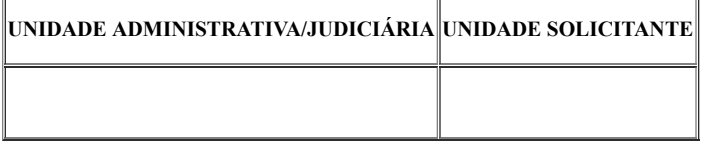

## **1 - Identificação do Projeto**

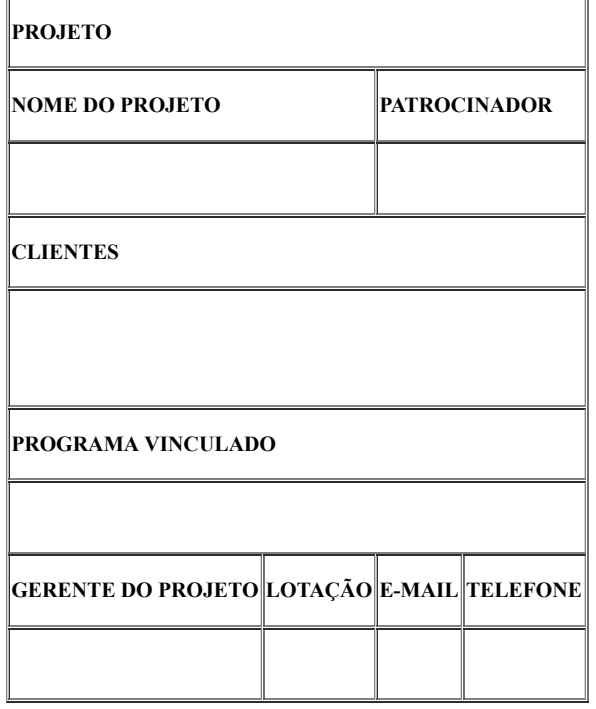

**2 - Histórico dos Registros**

**DATA RESPONSÁVEL DESCRIÇÃO VERSÃO**

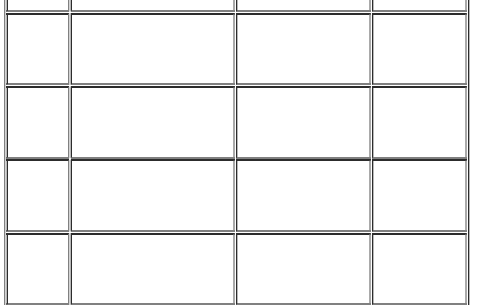

# **3 - Visão Geral do Projeto**

**3.1 - Resultados esperados**

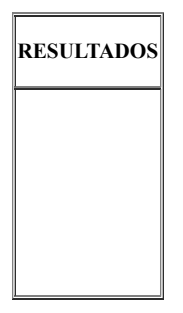

**3.2 - Objetivos do Projeto**

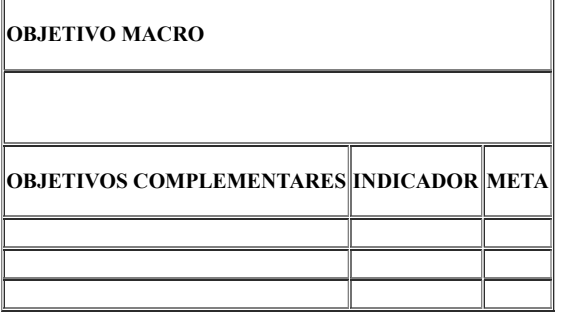

- **3.3 Objetivos estratégicos alinhados**
- **3.3.1 Objetivos estratégicos institucionais**

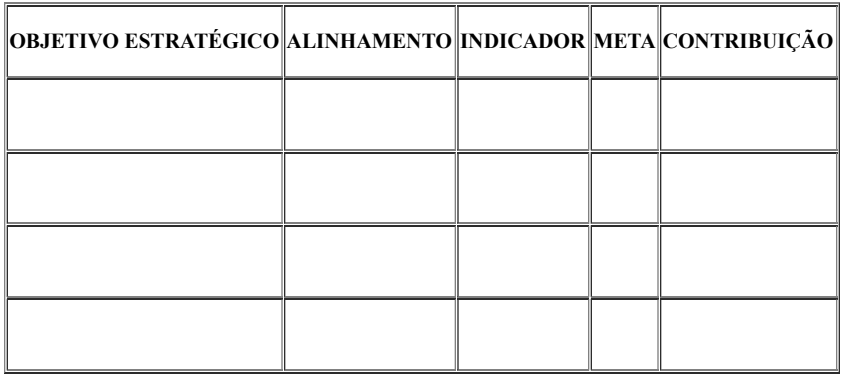

**4 - Escopo do Projeto**

**4.1 - Dentro do Escopo**

**DESCRIÇÃO**

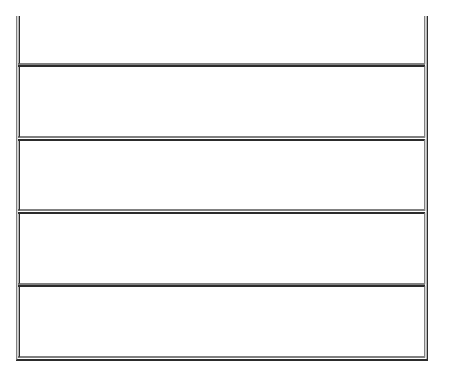

## **4.2 - Fora do Escopo**

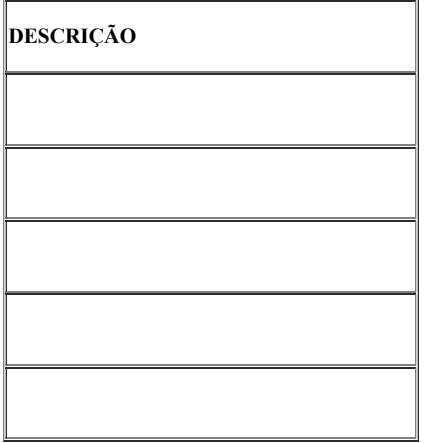

## **4.3 - Premissas e Restrições**

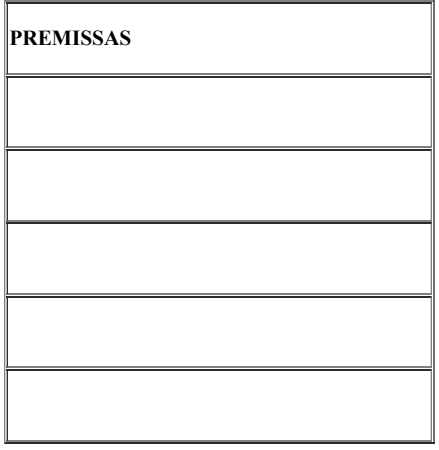

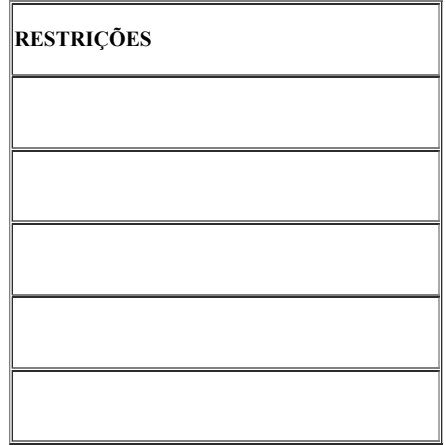

**4.4 - Estrutura Analítica do Projeto (EAP)**

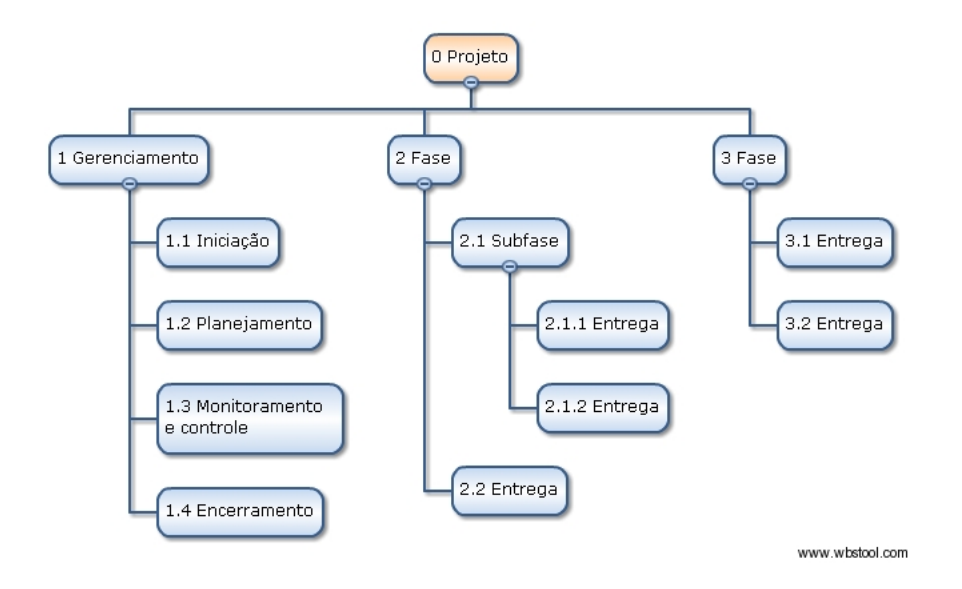

**5 – Cronograma de execução**

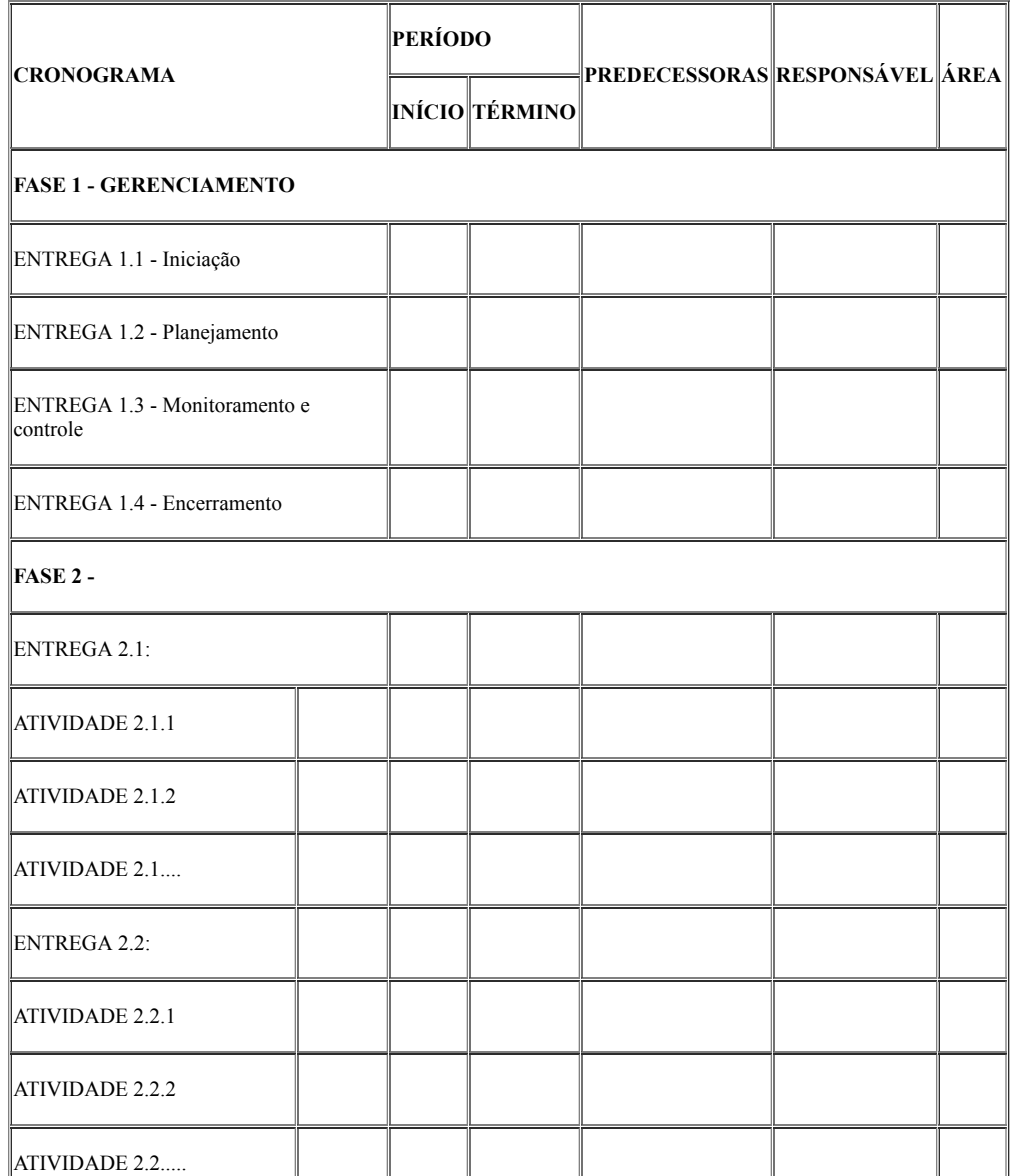

sei.tjpi.jus.br/sei/controlador.php?acao=documento\_imprimir\_web&acao\_origem=arvore\_visualizar&id\_documento=2577898&infra\_sistema=10000… 16/30

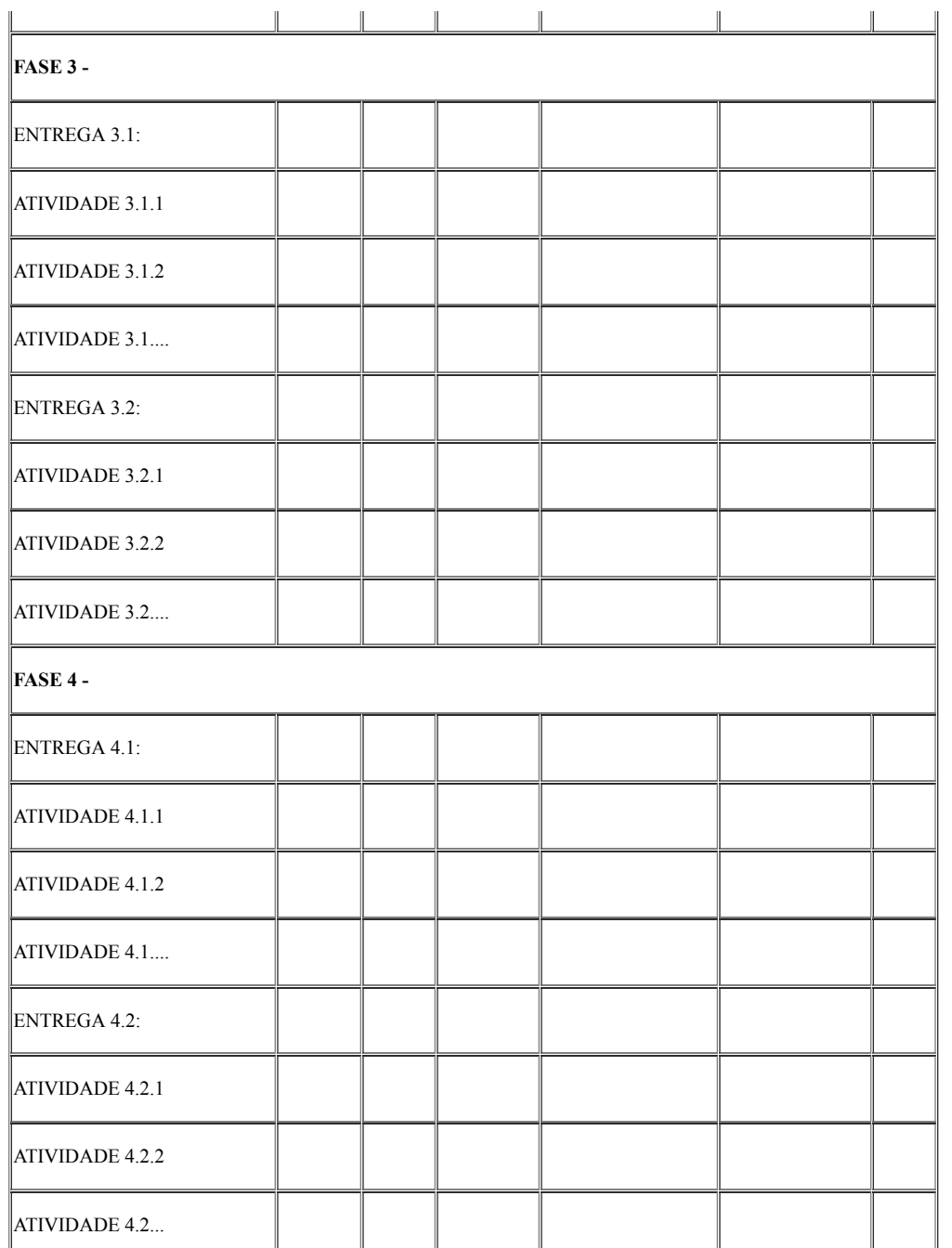

**6 – Papéis e responsabilidades**

**6.1 - Áreas/grupos envolvidos**

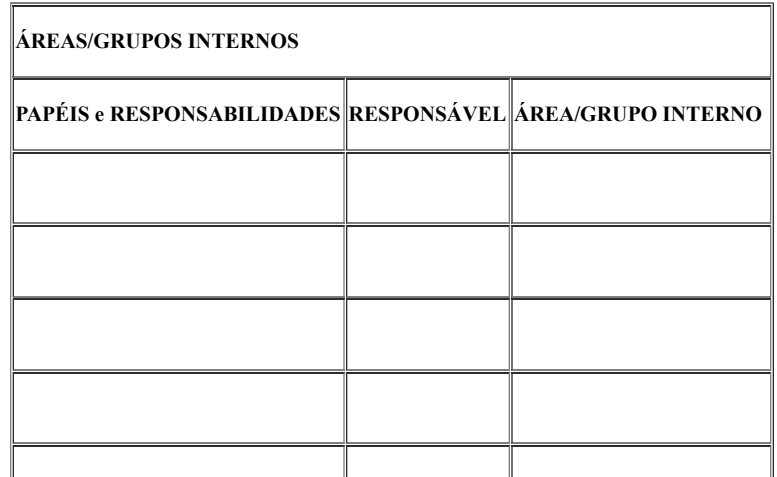

 $\mathbb{L}$ 

 $\mathbb{I}$ 

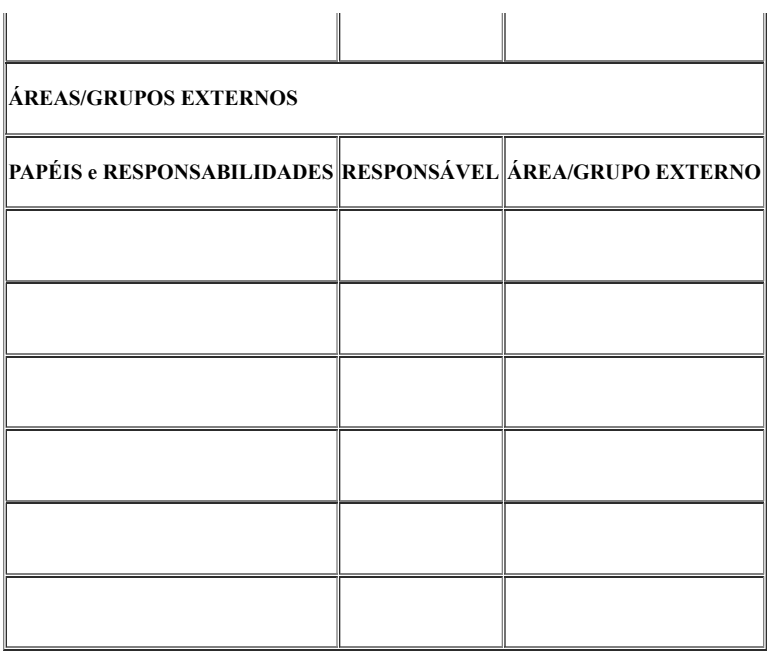

 $\begin{array}{c} \hline \end{array}$ 

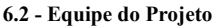

|  | $ {\rm\textbf{NOME}} \!\!\hat{\textbf{A}}\textbf{REA}\big \!\!\text{TELEFONE}\big \!\!\text{E-MAIL}\big $ |  |
|--|----------------------------------------------------------------------------------------------------|--|
|  |                                                                                                    |  |
|  |                                                                                                    |  |
|  |                                                                                                    |  |
|  |                                                                                                    |  |
|  |                                                                                                    |  |
|  |                                                                                                    |  |
|  |                                                                                                    |  |
|  |                                                                                                    |  |

**7 – Matriz de Risco e Plano de Resposta**

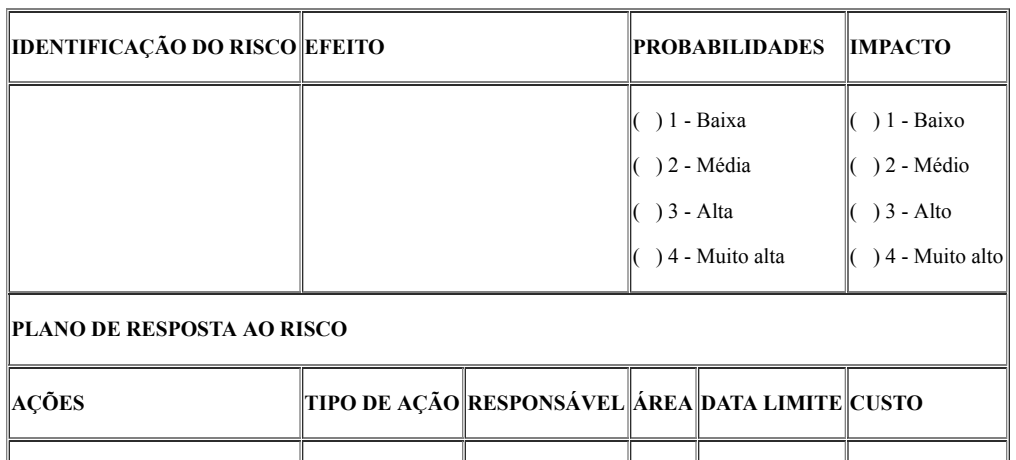

sei.tjpi.jus.br/sei/controlador.php?acao=documento\_imprimir\_web&acao\_origem=arvore\_visualizar&id\_documento=2577898&infra\_sistema=10000… 18/30

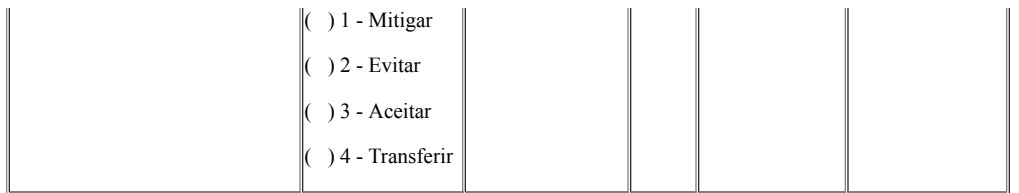

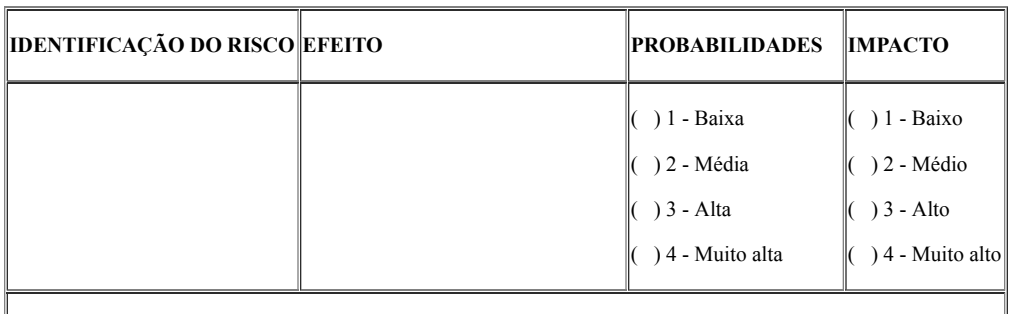

## **PLANO DE RESPOSTA AO RISCO**

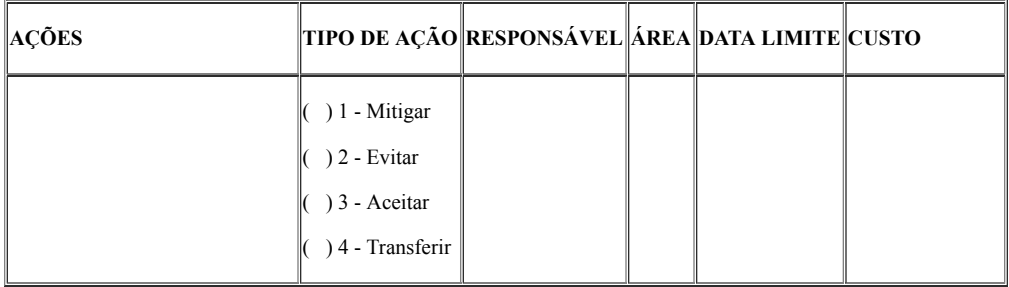

## **8 – Plano Orçamentário**

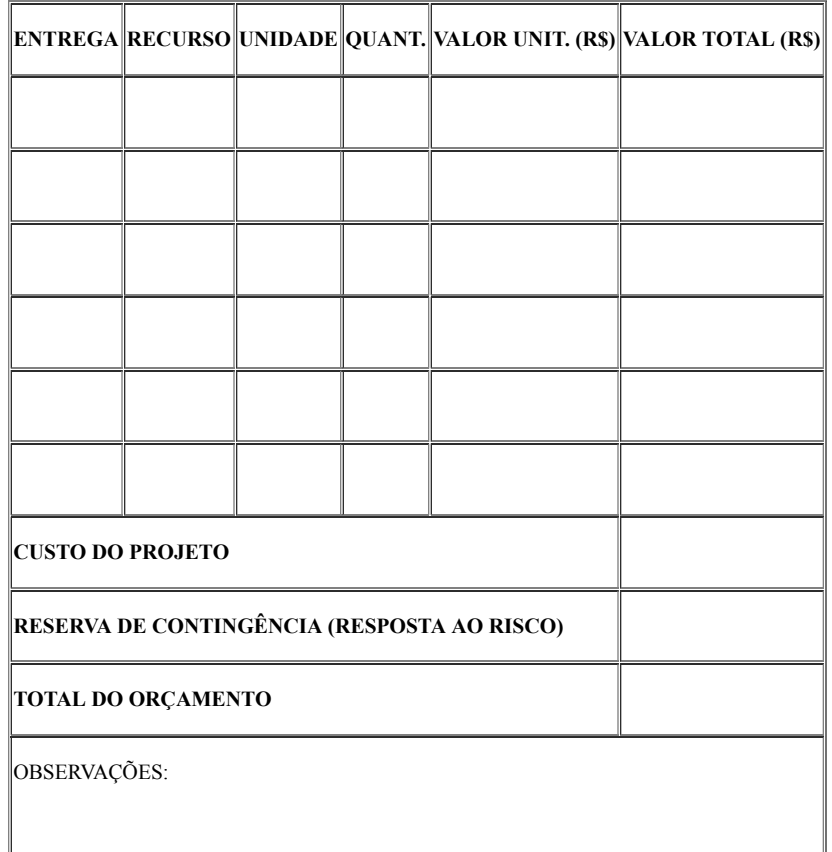

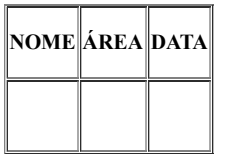

## **9.2 – Analisado / Revisado / Validado / Aprovado / Homologado por:**

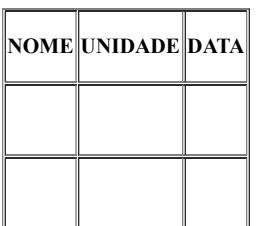

## **7.4 PLANO DE AÇÃO**

**PLANO DE AÇÃO "Nome do projeto"**

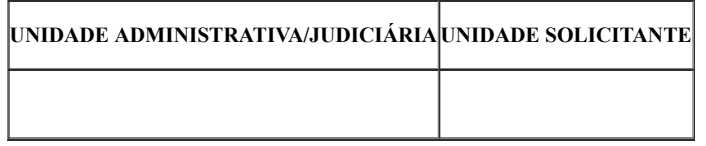

**1 – Identificação do Plano**

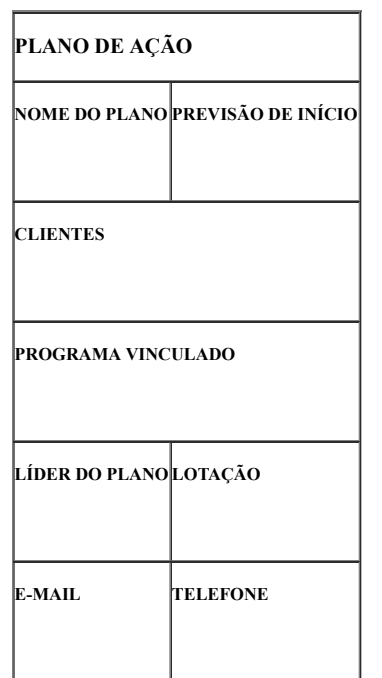

**2 – Histórico dos Registros do Documento**

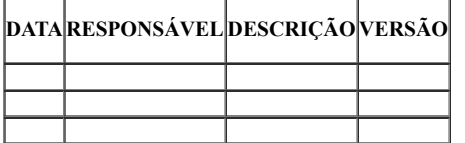

**3 – Visão Geral do Plano de Ação**

**3.1 – Justificativa do Plano**

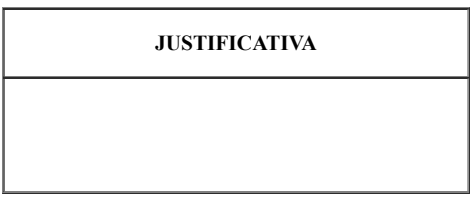

**3.2 – Objetivos do Plano**

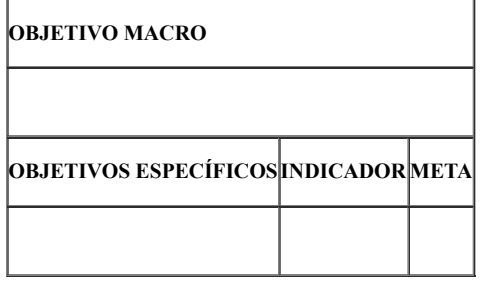

## **3.3 – Objetivos estratégicos alinhados**

**3.3.1 – Objetivos estratégicos institucionais**

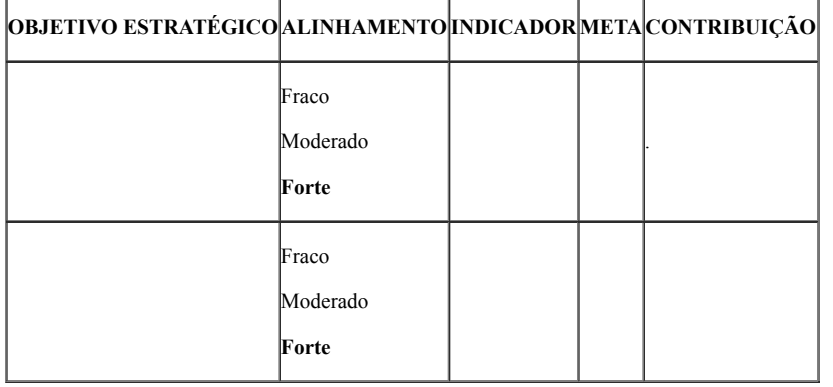

## **3.3.2 – Objetivos estratégicos setoriais**

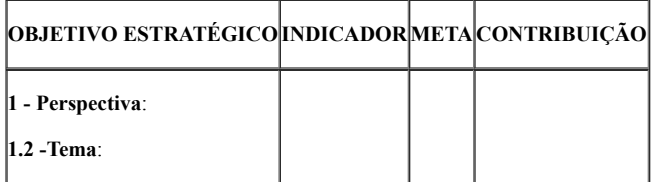

**4 – Premissas e Restrições**

**PREMISSAS**

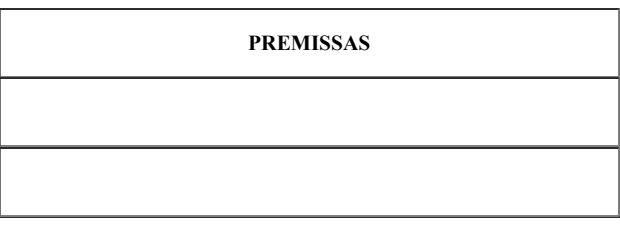

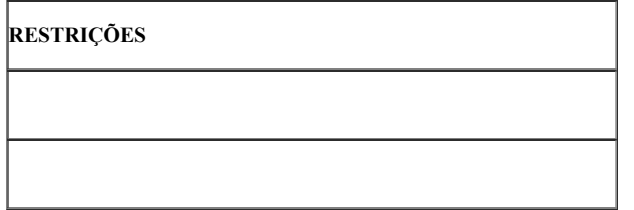

## **5 – Cronograma de execução**

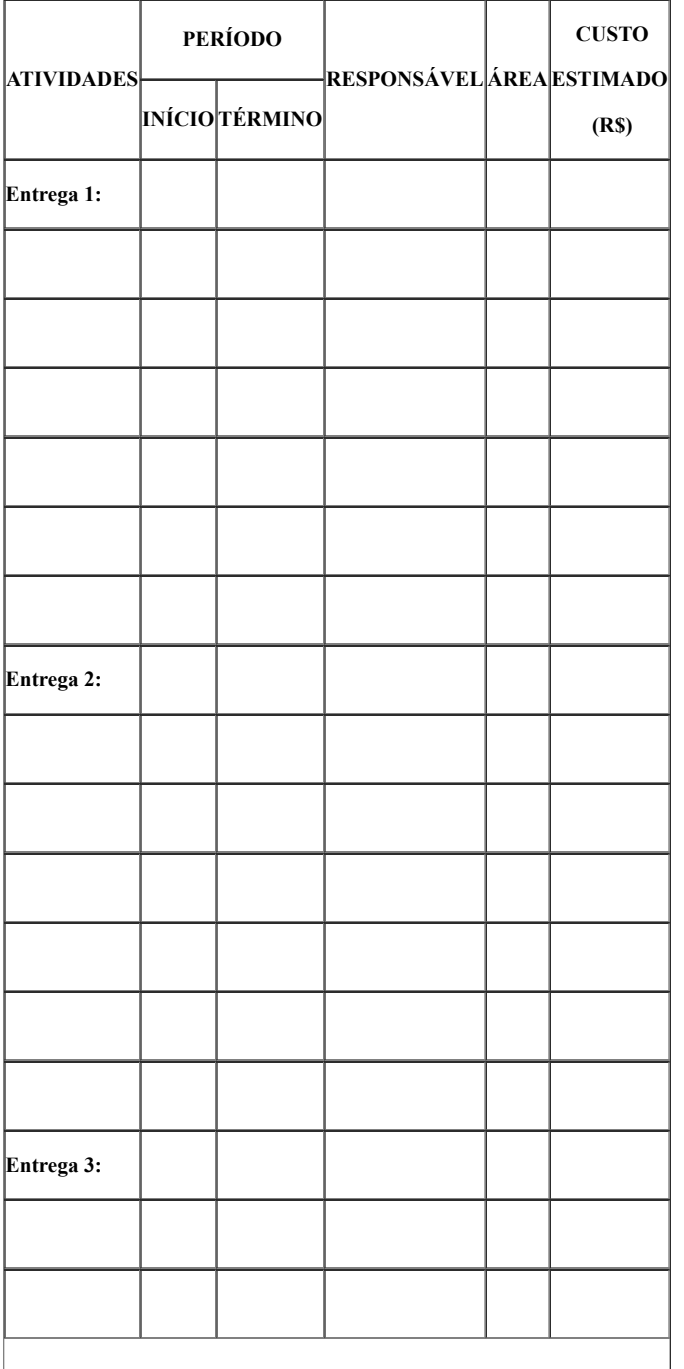

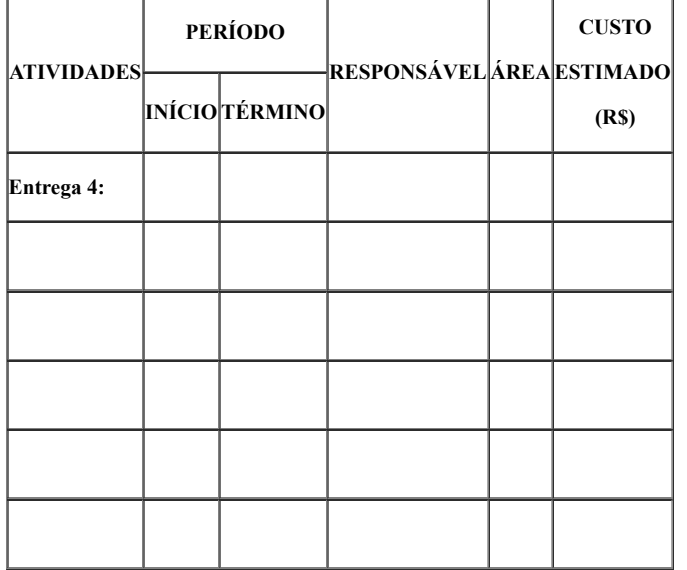

## **6 – Matriz de Risco e Plano de Resposta**

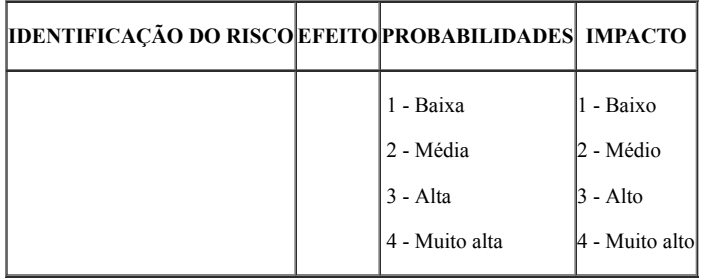

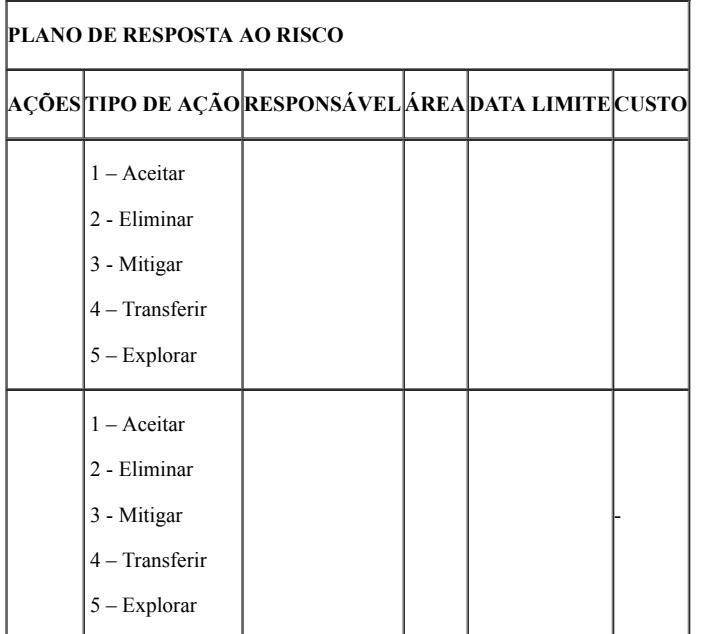

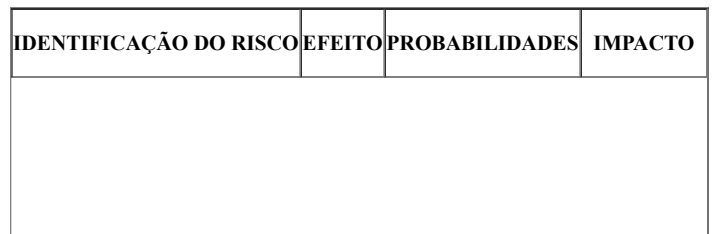

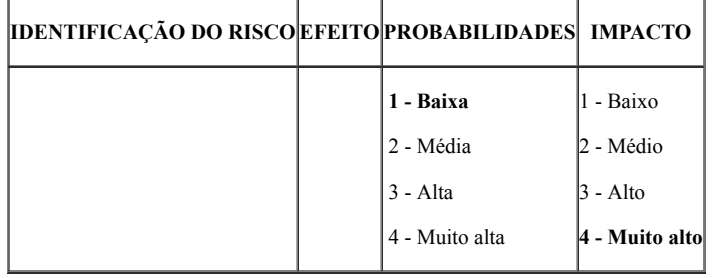

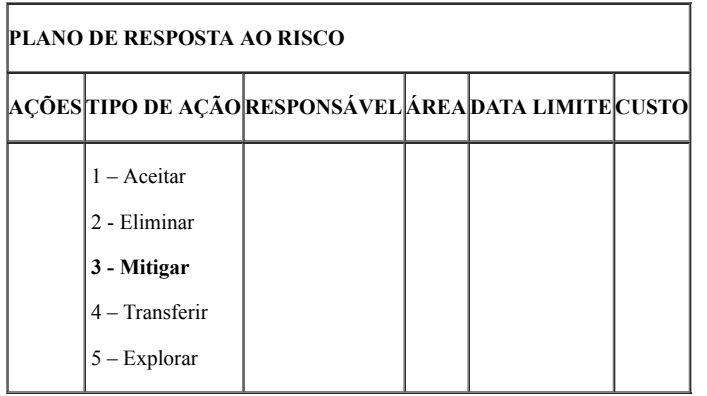

## **7 – Plano de custos**

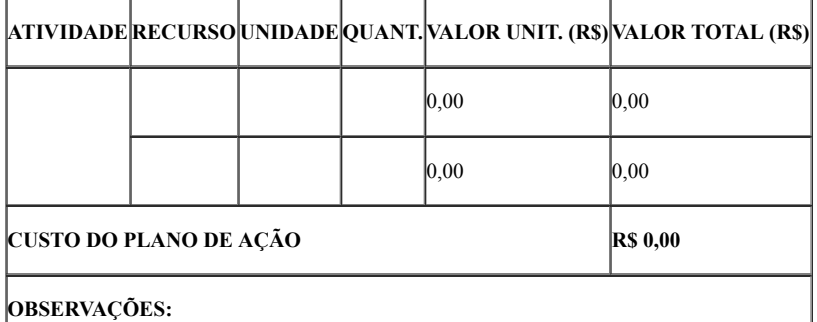

- **8 Papéis e responsabilidades**
- **8.1 Área/grupo interno envolvido**

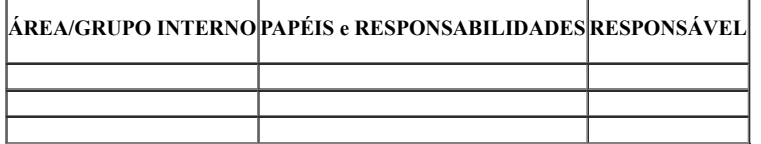

**8.2 – Equipe do Plano de Ação**

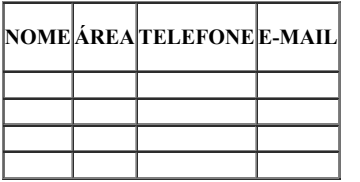

**9 – Aprovações**

**9.1 – Elaborado por**

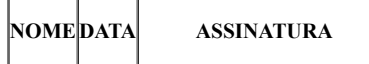

### **9.2 – Analisado / Revisado / Validado / Aprovado / Homologado por:**

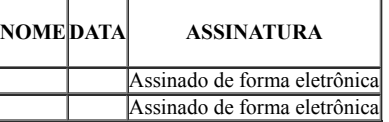

## **9.3 – De acordo das áreas envolvidas**

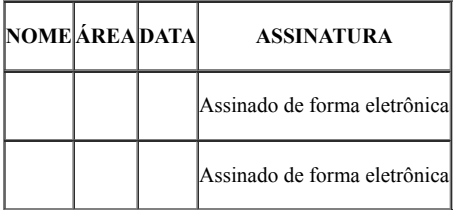

### **10 - Informações Complementares:**

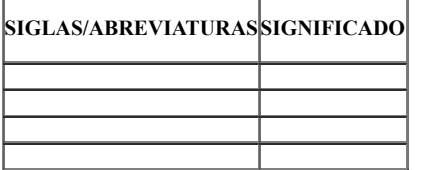

### **7.5 TERMO DE ENCERRAMENTO DO PROJETO**

**TERMO DE ENCERRAMENTO DE PROJETO**

**"Nome do Projeto"**

**UNIDADE SOLICITANTE**

### **1 – Identificação do Projeto**

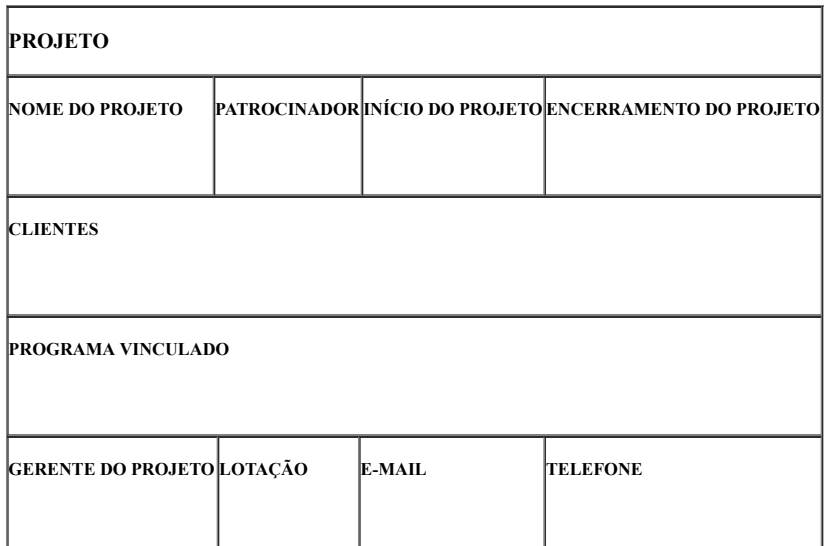

## **2 – Histórico dos Registros**

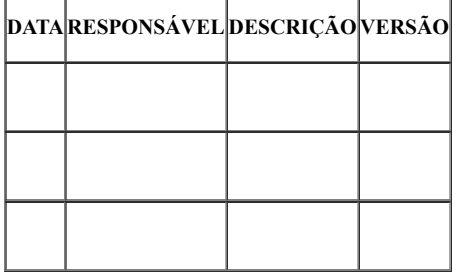

### **3 – Motivo do encerramento do projeto:**

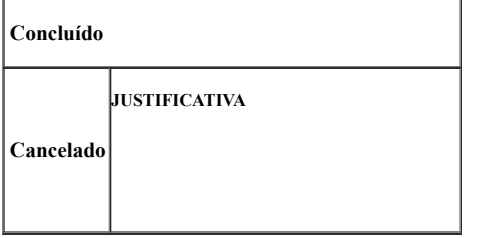

## **4 – Documentos do projeto**

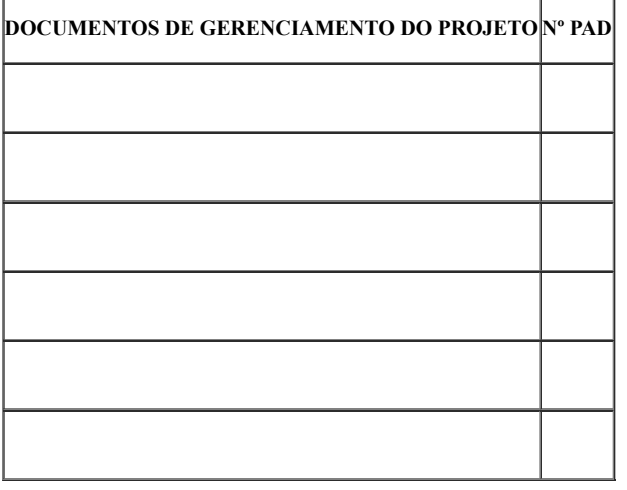

### **5 – Avaliação dos resultados dos objetivos do Projeto**

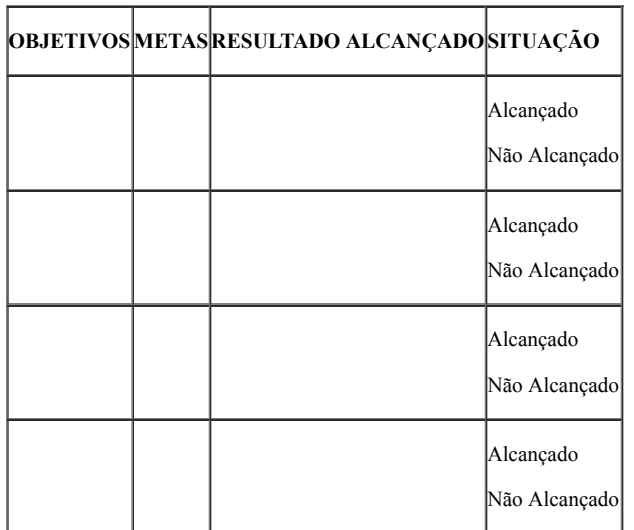

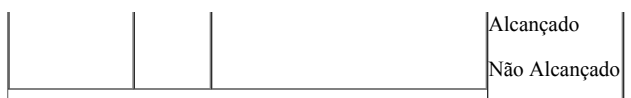

## **6 – Contribuição do projeto para os objetivos estratégicos institucionais**

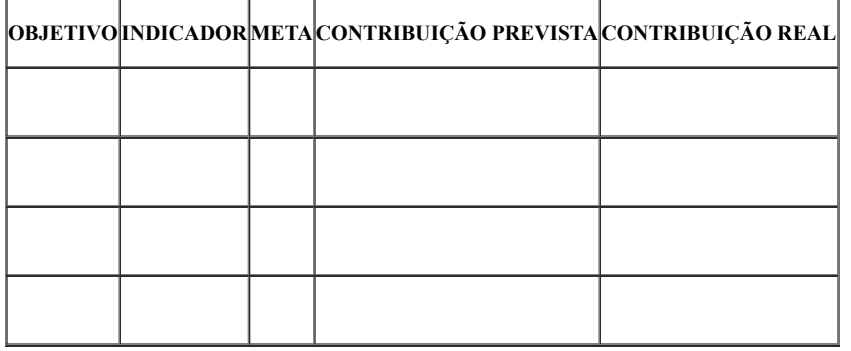

## **7 – Contribuição do projeto para os objetivos estratégicos setoriais**

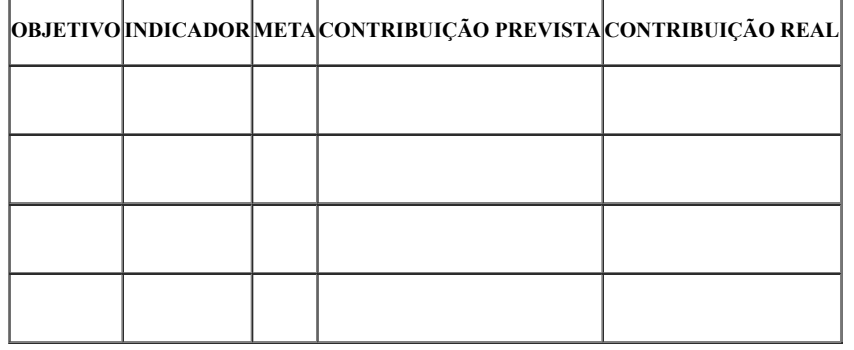

## **8 – Conclusões sobre o projeto**

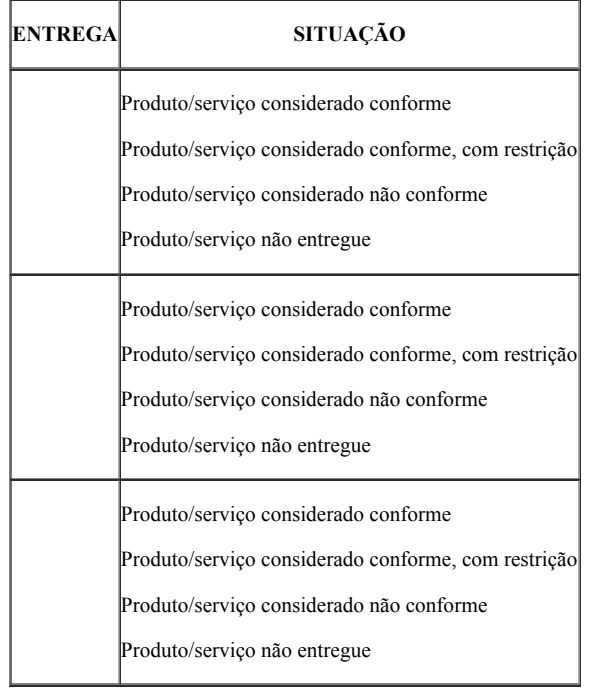

## **9 – Lições Aprendidas**

**9.1 – Iniciação**

SITUAÇÃO ENCONTRADA TIPO | AÇÃO | LIÇÕES APRENDIDAS OBSERVAÇÕES |

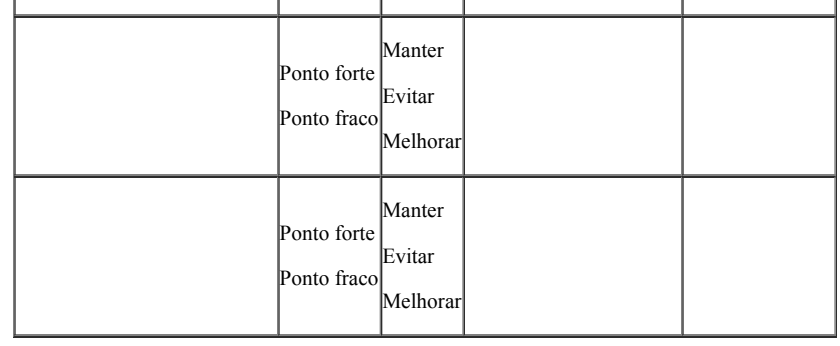

## **9.2 – Planejamento**

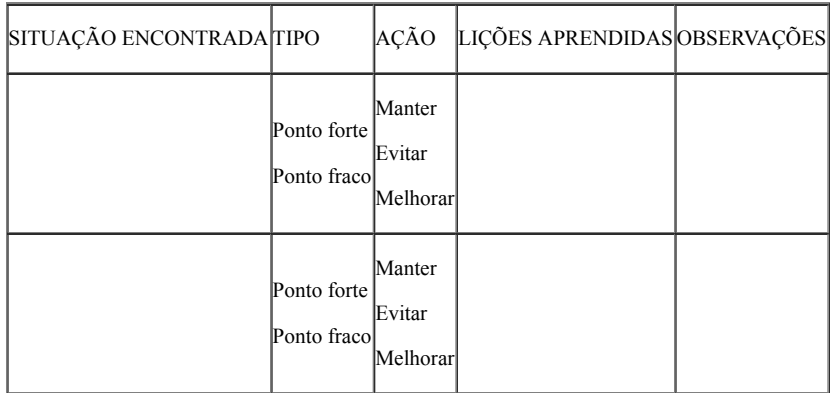

## **9.3 – Execução**

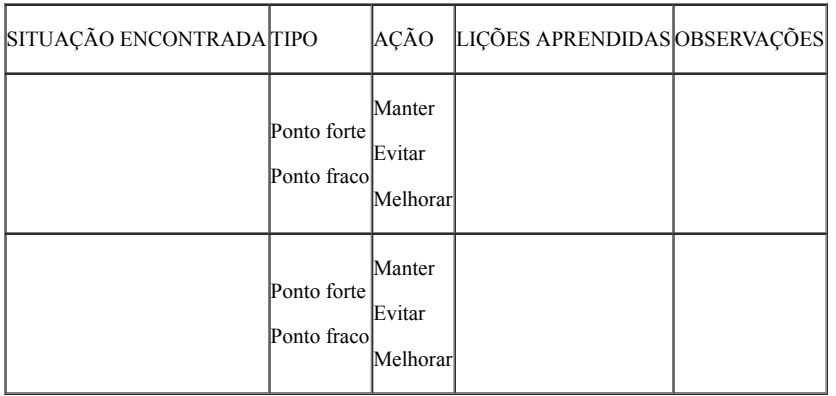

## **9.4 – Encerramento**

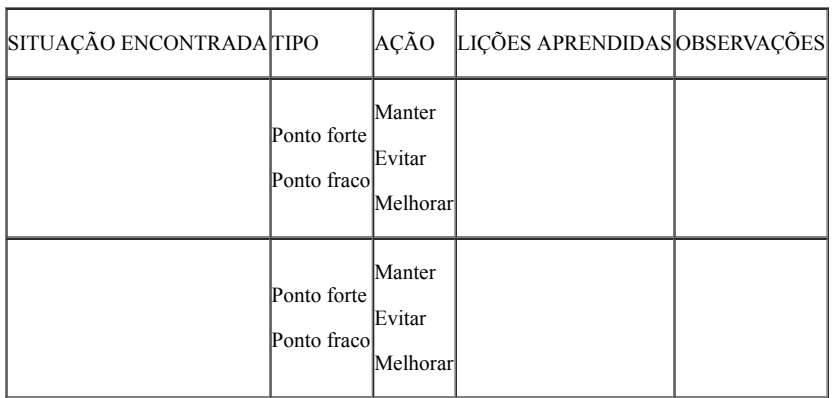

**10 – Considerações relevantes**

**CONSIDERAÇÕES DO ESCRITÓRIO ESTRATÉGICO DE PROJETOS INSTITUCIONAIS**

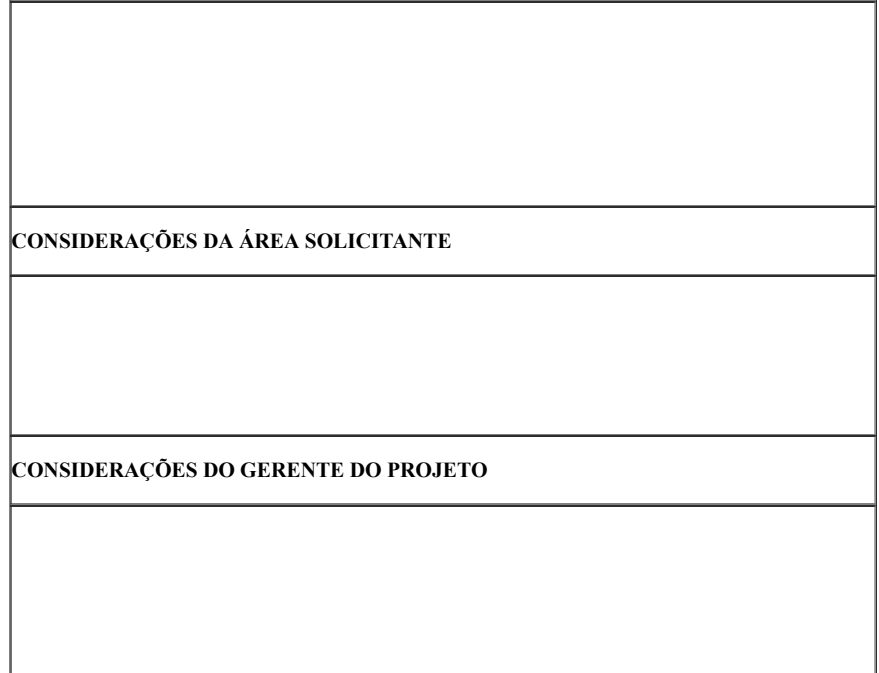

## **11 – Análise / Revisão / Validação/ Aprovação / Homologação**

**11.1 – Elaborado por:**

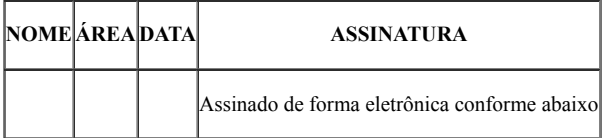

## **11.2 – Analisado / Revisado / Validado / Aprovado / Homologado por:**

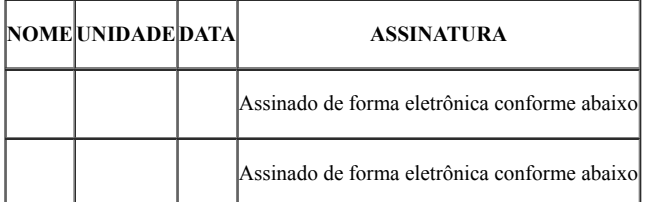

### **11.3 – De acordo das áreas envolvidas**

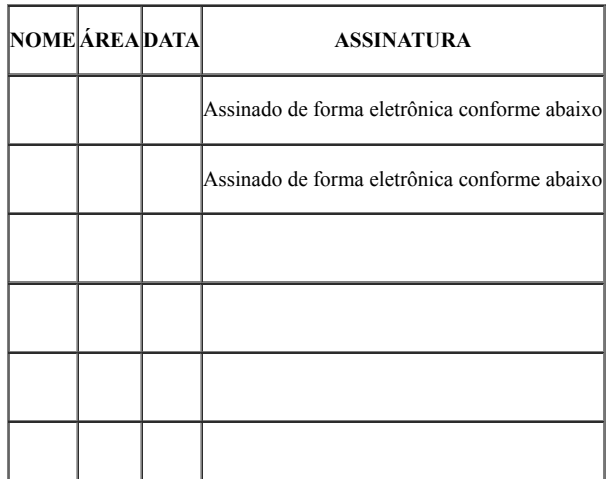

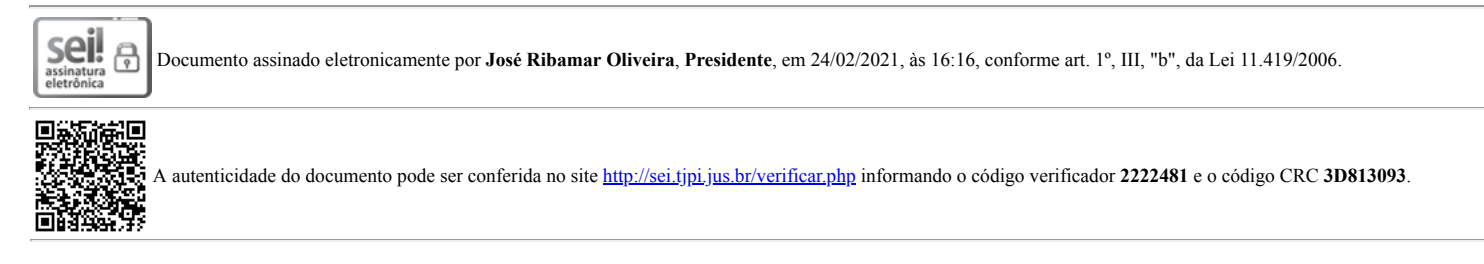

21.0.000002193-5 2222481v3